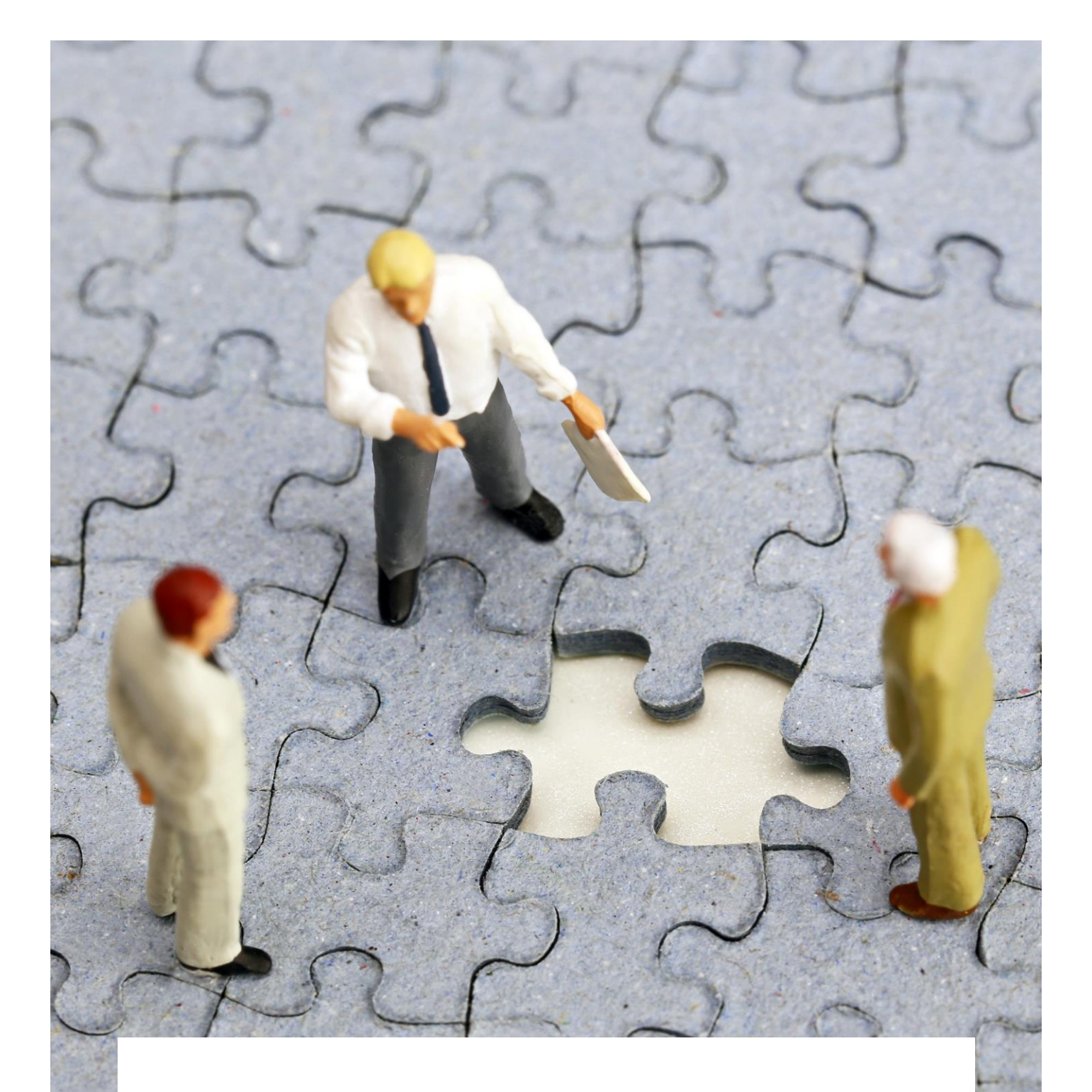

# Leitfaden zur Zertifizierung von Teilqualifikationen in Kleingruppe

Auf Grundlage der MYSKILLS-Kompetenzmodelle

BertelsmannStiftung

# Leitfaden zur Zertifizierung von Teilqualifikationen in Kleingruppe

Auf Grundlage der MYSKILLS-Kompetenzmodelle

Björn Burk

#### **Kontakt**

Roman Wink Senior Project Manager Programm Lernen fürs Leben Bertelsmann Stiftung Telefon 05241 81-81560 Mobil 0170 5540365 Fax 05241 81-81999 roman.wink@bertelsmann-stiftung.de www.bertelsmann-stiftung.de DOI 10.11586/2020039

Titelbild: © kelly marken stock - adobe.com

## Inhalt

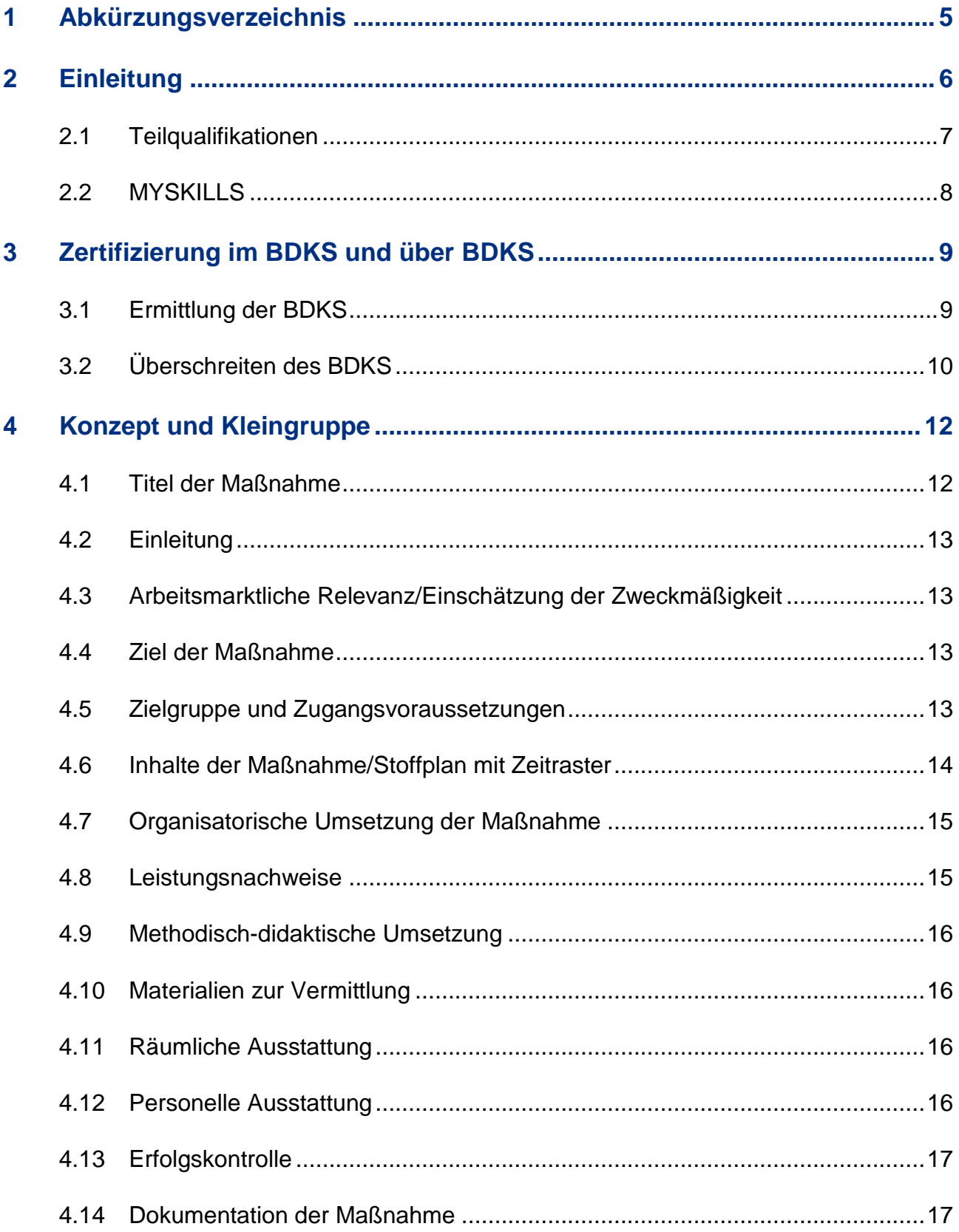

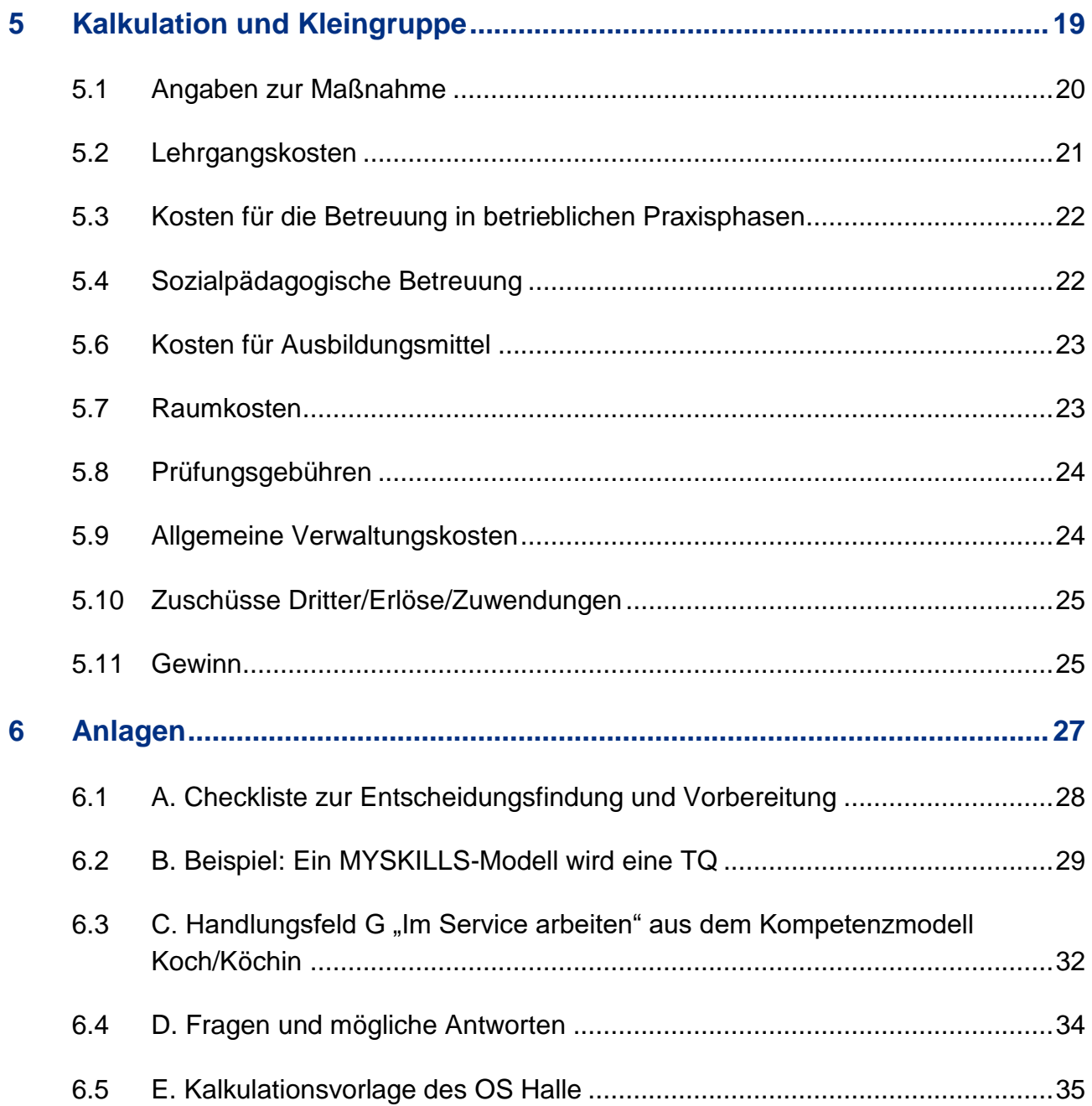

### <span id="page-4-0"></span>**1 Abkürzungsverzeichnis**

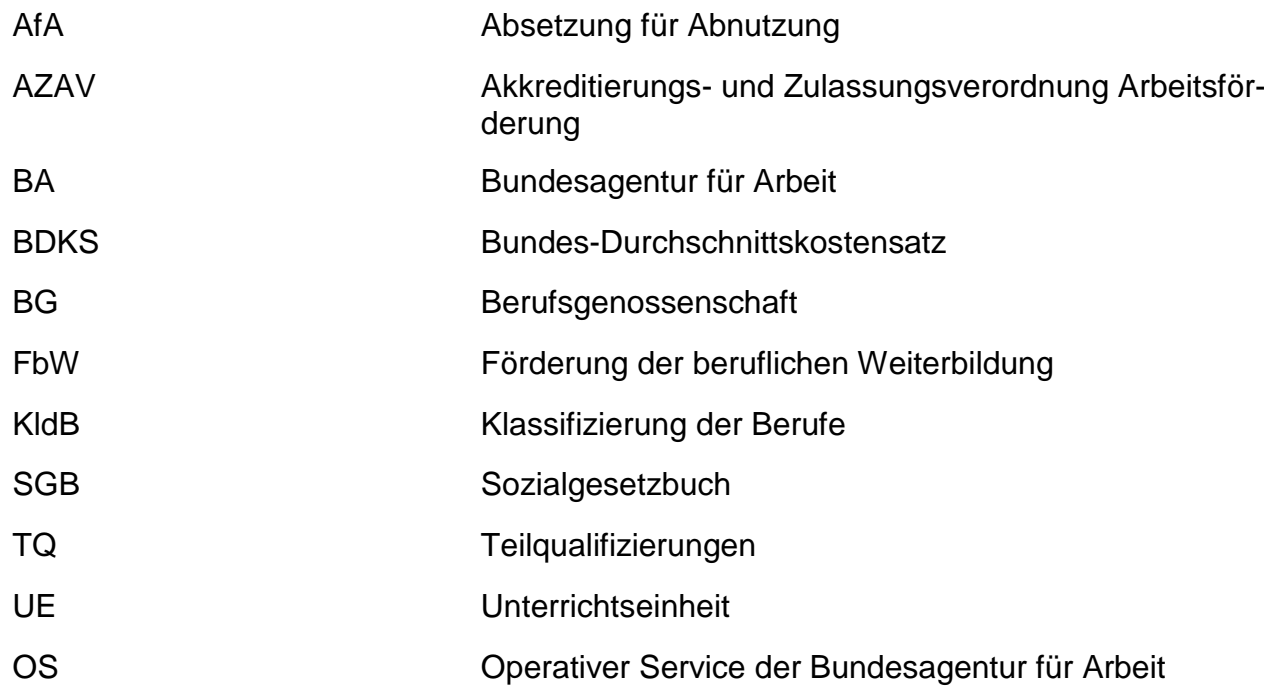

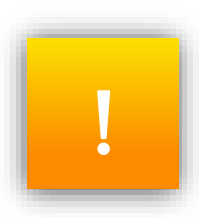

Zur besonderen Beachtung in Bezug auf das Konzept

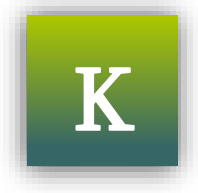

K Zur besonderen Beachtung in Bezug auf die Kalkulation

#### <span id="page-5-0"></span>**2 Einleitung**

1

Arbeitnehmer:innen bzw. Arbeitssuchende ohne formalen beruflichen Abschluss haben ein höheres Risiko arbeitslos – oder sogar langzeitarbeitslos – zu werden als jene mit Berufsabschluss. Ihre Vermittlungschancen auf dem Arbeitsmarkt sind deutlich verringert. Auch Arbeitsuchende, deren Berufsabschluss oder Berufsausbildung bereits länger zurückliegt, sind einem höheren Arbeitslosigkeitsrisiko ausgesetzt. Ein Grund dafür ist die immer geringere "Halbwertzeit" von angeeignetem Wissen. Zudem sagen alle Arbeitsmarktprognosen einen fortschreitenden und dramatischen Abbau von Arbeitsplätzen mit einfachen Tätigkeiten voraus. Vor diesem Hintergrund könnte eine passgenaue, modulare Qualifikation, die den Weg bis zum formalen Berufsabschluss öffnet, die Beschäftigungschancen von Arbeitsuchenden ohne Berufsabschluss dauerhaft verbessern. Ihr Risiko, arbeitslos bzw. langzeitarbeitslos zu werden, ließe sich senken und die Sozialsysteme würden entlastet.

Eine modulare Qualifikation eröffnet unterschiedlichen Zielgruppen die Möglichkeit, sich beruflich zu qualifizieren. Sie ist kein Gegenentwurf zur traditionellen, dualen Berufsausbildung. Vielmehr ergänzt sie die berufliche Bildung der Menschen, für die eine klassische Ausbildung aus unterschiedlichen Gründen nicht in Frage kommt. Deshalb gewinnt die Entwicklung und Zertifizierung von Teilqualifizierungen (TQs) an zunehmender Bedeutung.

Diesen Prozess soll der vorliegende Leitfaden unterstützen. Dabei verfolgt er zwei zentrale Ziele: Zum einen zeigt er auf, wie die veröffentlichten 30 Kompetenzmodelle, die im Rahmen des Projektes MYSKILLS (siehe Abschnitt S. 6f.) entwickelt worden sind, zur Gliederung von TQs sowie zur Festlegung von Zielen und Inhalten eben dieser, genutzt werden können. Die Kompetenzmodelle, die einen Beruf in einzelne Handlungsfelder mit entsprechenden Arbeitsprozessen und Kompetenzen gliedern, wurden in Zusammenarbeit mit zahlreichen berufsfachlichen Expert:innen entwickelt und anschließend validiert. Damit bieten die Modelle eine deutliche Arbeitserleichterung für Weiterbildungsträger bei der Entwicklung von TQs<sup>1</sup>. Die Gliederung der Berufe nach MYSKILLS-Handlungsfeldern ist besonders dann hilfreich, wenn Kund:innen der Bundesagentur für Arbeit und der Jobcenter auf Basis eines MYSKILLS-Testergebnisses weiterqualifiziert werden sollen. Denn dann können Teilnehmende auf Basis des Testergebnisses passgenau in den aufgezeigten Qualifikationslücken mithilfe von TQs bis zum Berufsabschluss qualifiziert werden.

Allerdings sind TQs nur in Kleingruppe sinnvoll durchführbar, da einerseits mögliche Teilnehmende heterogene individuelle Qualifikationen und (informell erworbene) Kompetenzen mitbringen und andererseits die Anzahl potentieller Teilnehmenden in weiterführenden TQs deutlich abnimmt. Aktuell ist die Gruppengröße für FbW-Maßnahmen für die Kalkulation bei 12 Teilnehmenden festgelegt. Den herausfordernden Schritt der Kalkulation für Kleingruppen im

<sup>1</sup> Die MYSKILLS-Kompetenzmodelle und weitere stehen auf der Websit[e https://www.bertelsmann-stiftung.de/de/unsere-projekte/aufstieg](https://www.bertelsmann-stiftung.de/de/unsere-projekte/aufstieg-durch-kompetenzen)[durch-kompetenzen](https://www.bertelsmann-stiftung.de/de/unsere-projekte/aufstieg-durch-kompetenzen) zum Download bereit.

Rahmen der TQ-Zertifizierung scheuen viele Weiterbildungsträger. Deshalb bietet dieser Leitfaden zum anderen eine detaillierte Hilfestellung bei der Entwicklung bzw. Kalkulationserstellung einer TQ in Kleingruppe, also oberhalb des Bundesdurchschnitts-Kostensatzes (BDKS). Im Folgenden werden notwendige Unterlagen für diesen Zertifizierungsschritt transparent gemacht und mögliche offene Fragen in diesem Prozess beantwortet.

#### <span id="page-6-0"></span>**2.1 Teilqualifikationen**

TQs bieten verschiedenen Zielgruppen die Chance, informell erworbene Qualifikationen zu erweitern und durch Bescheinigungen und Zertifikate bestätigt zu bekommen.

"Teilqualifikationen sind abgegrenzte und bundesweit standardisierte Einheiten innerhalb einer curricularen Gesamtstruktur, die entlang realer betrieblicher Arbeits- und Geschäftsprozesse definiert sind und inhaltlich sinnvolle Teilmengen eines zugrundeliegenden Berufs oder identifizierbaren beruflichen Tätigkeitsfelds darstellen. Mit TQs soll die Erkennbarkeit und Verwertbarkeit von im Rahmen geförderter Weiterbildung (FbW) erworbener Kompetenzen erhöht werden."<sup>2</sup> So beschreibt es die Bundesagentur für Arbeit in ihren zentralen Festlegungen.

Der modulare Aufbau von Teilqualifikationen ermöglicht den Teilnehmenden einen flexiblen Einund Ausstieg. Die einzelnen Qualifikationsbausteine lassen sich individuell zusammenstellen und eine Qualifizierung dadurch an berufliche Erfahrungen sowie persönliche Bedarfe und Lebenssituationen (beispielsweise geprägt durch Kinderbetreuung, Pflege von Angehörigen etc.) anpassen. Diese Flexibilität wird durch ein vollständiges Angebot aller Module einer angebotenen Teilqualifikationskette sichergestellt.

Der entscheidende Mehrwert von TQs liegt darin, dass die erworbenen Kenntnisse und Qualifikationen am Ende der Maßnahmen durch Kompetenzfeststellungen bestätigt werden. Sie lassen sich damit arbeitsmarktwirksam verwerten. Zudem können die Arbeitssuchenden jederzeit weitere berufsrelevante Qualifikationen erwerben und das in einem überschaubaren zeitlichen Umfang. Haben sie für ein gewähltes Berufsbild ausreichend Qualifikationen erworben, ermöglicht das die Zulassung zur Externenprüfung vor einer der zuständigen Stellen (Industrie und Handelskammer, Handwerkskammer etc.). Bei erfolgreichem Abschluss verfügen die Arbeitssuchenden über einen anerkannten formalen Berufsabschluss.

Berufliche Teilqualifikationen bieten weitere Vorteile. So lassen sich individuelle Fähigkeiten und Fertigkeiten an die aktuellen Entwicklungen und Bedarfe auf dem Arbeitsmarkt anpassen. Für

<sup>2</sup> vgl. Bundesagentur für Arbeit, Zentrale Festlegungen

zur Durchführung der individuellen Kompetenzfeststellung bei beruflichen Weiterbildungsmaßnahmen nach dem Konzept zertifizierter Teilqualifikationen

den Einzelnen erhöht das die Chance auf langfristige Beschäftigung. Unternehmen und Betriebe können sich dadurch schneller auf Veränderungen auf dem Arbeitsmarkt ausrichten. Das sind Anforderungen, denen sich durch ein flexibles, modulares Qualifizierungssystem besser begegnen lässt als durch langjährige, starre Weiterbildungen, wie zum Beispiel Umschulungen.

#### <span id="page-7-0"></span>**2.2 MYSKILLS**

Im Rahmen dieses schrittweisen Qualifizierungssystems lassen sich die von der Bertelsmann Stiftung und der Bundesagentur für Arbeit entwickelten berufsspezifischen MYSKILLS-Tests<sup>3</sup> zum einen als Grundlage zur Konzeption von Teilqualifikationen und zum anderen als Möglichkeit des individuellen Profilings heranziehen.<sup>4</sup>

Die Tests richten sich in erster Linie an Menschen, die ihre berufsrelevanten Kompetenzen auf informellem und non-formalem Weg – bspw. durch mehrjährige Arbeitserfahrung – erworben haben, diese aber nicht durch eine abgeschlossene Berufsausbildung nachweisen können. Die MYSKILLS-Tests in 30 Berufsfeldern sind in je vier bis sieben Handlungsfelder gegliedert. Diese Felder bilden fachlich abgrenzbare betriebliche Einsatzbereiche ab und entsprechen in ihrem Zuschnitt Teilqualifikationen.<sup>5</sup> Pro Handlungsfeld wird durch 25 bis 30 geschlossene Fragen das Handlungswissen der Teilnehmenden überprüft.

Im Rahmen der Testauswertung sind in jedem Handlungsfeld fünf Kompetenzstufen (0 bis 4 Punkte) erreichbar. Ein Punkt entspricht dabei dem Handlungswissen einer angelernten Hilfskraft. Teilnehmende mit zwei Punkten können als erfahrene Helfer eingesetzt werden. Teilnehmende, die drei Punkte erzielen, gelten als qualifizierte Arbeitskraft. Und vier Punkte entsprechen dem Kompetenzniveau einer Fachkraft. Am Ende ergibt sich für jeden Teilnehmenden ein valides Kompetenzprofil, das sein berufsspezifisches Handlungswissen in den jeweiligen Handlungsfeldern sichtbar macht und Qualifizierungslücken aufdeckt.

MYSKILLS-Tests und TQ-Bausteine können so direkt aufeinander aufbauen und sind damit der Schlüssel zur berufsbezogenen Qualifizierung bis hin zum vollwertigen Berufsabschluss. Um passgenaue Maßnahmen (und einzelne Bausteine) zertifizieren zu können, müssen jedoch konzeptionelle und kalkulatorische Prinzipien beachtet werden. Auf diese wird im Folgenden genauer eingegangen.

Zunächst muss die Zertifizierung von Teilqualifikationen so gestaltet sein, dass sie wirtschaftlich durchführbar ist. Das ist selbst bei vorhandenem Bedarf nicht selbstverständlich. So können zum Beispiel in einer bestimmten Region so viele Menschen mit identischem Qualifizierungsbedarf leben, dass ihre Qualifizierung wirtschaftlich vertretbar wäre. Es ist aber unwahrscheinlich,

<sup>3</sup> vgl. [https://www.myskills.de](https://www.myskills.de/)

<sup>4</sup> vgl. Arbeitshilfe Anlage B. (S. 29 f.)

<sup>5</sup> vgl. Anlage B. (S. 29 f.)

dass diese Menschen auch zeitgleich an einer entsprechenden Qualifizierungsmaßnahme teilnehmen wollen. Um TQs dennoch wirtschaftlich vertretbar zu machen, wäre es sinnvoll, den Bundes-Durchschnittskostensatz (BDKS) für die TQ-Zertifizierungen zu überschreiten und eine Zulassung in Kleingruppe – also über dem BDKS zu erreichen. Ab dem 01.10.2020 kann die fachkundige Stelle einer Überschreitung des BDKS um maximal 25% zustimmen. Nachweise und Begründungen sind auch in diesem Fall analog zum Verfahren einer Weiterleitung an den OS Halle zu erbringen.

#### <span id="page-8-0"></span>**3 Zertifizierung im BDKS und über BDKS**

Der sogenannte Bundes-Durchschnittskostensatz weist die Teilnahmekosten (pro Unterrichtseinheit à 45 Minuten) aus, die für Maßnahmen der Aktivierung und beruflichen Eingliederung sowie der beruflichen Weiterbildung angesetzt sind.

Der BDKS unterscheidet bei den Maßnahmen der Aktivierung und beruflichen Eingliederung unter dem § 45 SGB III Abs. 1 vier verschiedene Zwecke:

- "Heranführung an den Ausbildungs- und Arbeitsmarkt"
- "Feststellung, Verringerung oder Beseitigung von Vermittlungshemmnissen"
- "Heranführung an eine selbstständige Tätigkeit" und
- "Stabilisierung einer Beschäftigungsaufnahme"

sowie die der Gruppengröße - Einzel- oder Gruppenmaßnahmen.

Bei Maßnahmen der beruflichen Weiterbildung erfolgt die Zuordnung entsprechend einer bestimmten Klassifikation der Berufe 2010 (KldB 2010). Sie bezieht sich stets auf eine kalkulatorische Gruppengröße von 12 Teilnehmenden.

#### <span id="page-8-1"></span>**3.1 Ermittlung der BDKS**

1

Der BDKS wird jährlich durch die Bundesagentur für Arbeit (BA) ermittelt und zum 1. Juni eines jeden Jahres – getrennt nach Maßnahmen der Aktivierung, beruflichen Eingliederung und beruflichen Weiterbildung - veröffentlicht<sup>6</sup>.

Die Ermittlung der BDKS erfolgt auf Basis der Zulassungen von Maßnahmen. Zu beachten und anzuwenden sind hierbei die Empfehlungen des Beirates nach §182 SGBIII<sup>7</sup> sowie die Umsetzungshinweise der Bundesagentur für Arbeit (BA) nach §6 ABS. 2 AZAV<sup>8</sup> unter Berücksichtigung der §§ 179, 181 SGB III iVm. § 3 Abs. 2 AZAV.

Für die Ermittlung der BDKS sind verschiedene Prozessschritte vorgesehen.

<sup>6</sup> <https://www.arbeitsagentur.de/bildungstraeger/akkreditierung-zulassung>

<sup>7</sup> [https://con.arbeitsagentur.de/prod/apok/ct/dam/download/documents/dok\\_ba014848.pdf](https://con.arbeitsagentur.de/prod/apok/ct/dam/download/documents/dok_ba014848.pdf)

<sup>8</sup> <https://www.arbeitsagentur.de/bildungstraeger/download-center-bildungstraeger#1478810634961>

- Die fachkundigen Stellen erfassen nach § 181 Abs. 8 SGB III die Kostensätze aller zugelassenen Maßnahmen in sogenannten Monatsmeldelisten der Bundesagentur für Arbeit.
- Ebenso meldet die fachkundige Stelle über die Monatsmeldelisten die Kosten je Maßnahmestunde für eine:n Teilnehmende:n. Die Berechnung wurde im Umsetzungshinweis 01/2016<sup>9</sup> der Bundesagentur für Arbeit spezifiziert.

Liegen alle Daten vor, ermittelt und veröffentlicht der Operativer Service (OS) Halle bereinigte Durchschnittswerte für die Maßnahmen der beruflichen Weiterbildung. Diese Durchschnittswerte basieren auf den Klassifikationen der Berufe 2010 (KldB 2010). Für Maßnahmen der Aktivierung und beruflichen Eingliederung geschieht das jeweils für die Zuordnung zu den vier Zwecken im § 45 SGB III Abs. 1 und die Durchführung als Gruppen- oder Einzelmaßnahme. Die fachkundigen Stellen werden über die neuen Kostensätze informiert. Sie müssen sie bei der Zulassung neuer Maßnahmen berücksichtigen. In den vergangenen Jahren sind die Bundes-Durchschnittskostensätze im Bereich der beruflichen Weiterbildung auf Fachkräfteniveau leicht gestiegen.

#### <span id="page-9-0"></span>**3.2 Überschreiten des BDKS**

Übersteigt der errechnete Kostensatz einer Maßnahme den BDKS, so unterliegt die Zulassung dieser Maßnahme dem sogenannten Kostenzustimmungsvorbehalt nach § 180 Abs. 3 S. 1 Nr. 1 SGB III. Der Kostenzustimmungsvorbehalt erfolgt, nachdem die fachkundige Stelle die Maßnahme geprüft hat. Bei positivem Entscheid werden die Unterlagen der Maßnahme zusammen mit einer Stellungnahme der fachkundigen Stelle zur Kostenzustimmung an den OS Halle geschickt.

Der OS Halle stimmt der Kostenüberschreitung einer Gruppenmaßnahme in der Regel nur zu, wenn die Maßnahme ein besonderes arbeitsmarktpolitisches Interesse verfolgt und wenn in der Vergangenheit hohe Integrationszahlen erreicht wurden (bzw. diese noch zu erwarten sind). Eine Zustimmung erfolgt auch dann, wenn die Maßnahme eine überdurchschnittlich hohe technische oder personelle Ausstattung erfordert.

Im Unterschied zu nicht-abschlussorientierten Maßnahmen können abschlussorientierte Maßnahmen vereinfacht eine Zustimmung seitens des OS Halle erhalten. Dies geschieht durch den Wegfall der Nachweispflicht bei einzelnen Kostenpositionen bei der Kostenüberschreitung in einer Kleingruppe.

<sup>9</sup> [https://con.arbeitsagentur.de/prod/apok/ct/dam/download/documents/dok\\_ba014410.pdf](https://con.arbeitsagentur.de/prod/apok/ct/dam/download/documents/dok_ba014410.pdf)

Bei den Teilqualifikationen muss diese Notwendigkeit im Konzept dargestellt werden.

Das Überschreiten der BDKS kann einen erhöhten Aufwand bei der Zulassung der Maßnahme bedingen. Dieser entsteht durch:

- eine verlängerte Dauer des Zulassungsprozesses
- eine differenziertere Aufbereitung der Unterlagen und der Kalkulation unter Nutzung der Vorlage der BA und unter konkreter Darlegung und Begründung der Kostenüberschreitung
- höhere Gesamtkosten des Zulassungsverfahrens

Das Überschreiten der BDKS verringert auch die Planungssicherheit des Maßnahmenträgers, da der OS Halle der Kostenüberschreitung zunächst zustimmen muss.

Im Vorfeld eines Zertifizierungsvorhabens über BDKS empfiehlt es sich, die fachkundige Stelle zu kontaktieren und sich mit ihr über das formale Vorgehen abzustimmen. Das erleichtert den Ablauf und gewährleistet, dass alle relevanten Unterlagen für die Kostenzustimmung an die Bundesagentur für Arbeit weitergeleitet werden.

Nachfolgend wird beschrieben, wie typischerweise die Zertifizierung einer TQ-Maßnahme abläuft, die in einer Kleingruppe stattfindet und die den BDKS überschreitet.

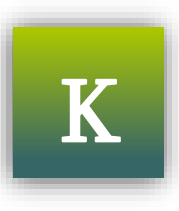

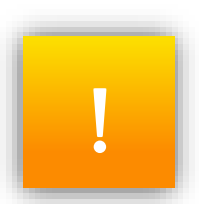

#### <span id="page-11-0"></span>**4 Konzept und Kleingruppe**

Damit eine Maßnahme erfolgreich zertifiziert wird, muss ihr Konzept bestimmte Mindestanforderungen erfüllen. War die durch die fachkundige Stelle durchgeführte Referenzprüfung der eingereichten Maßnahme (oder des Maßnahmebausteins) mit einer Kostenüberschreitung erfolgreich, so leitet diese die Unterlagen mit einer Stellungnahme zum Prüfergebnis an den OS Halle weiter. Ein Konzept sollte die folgenden 14 Gliederungspunkte enthalten.

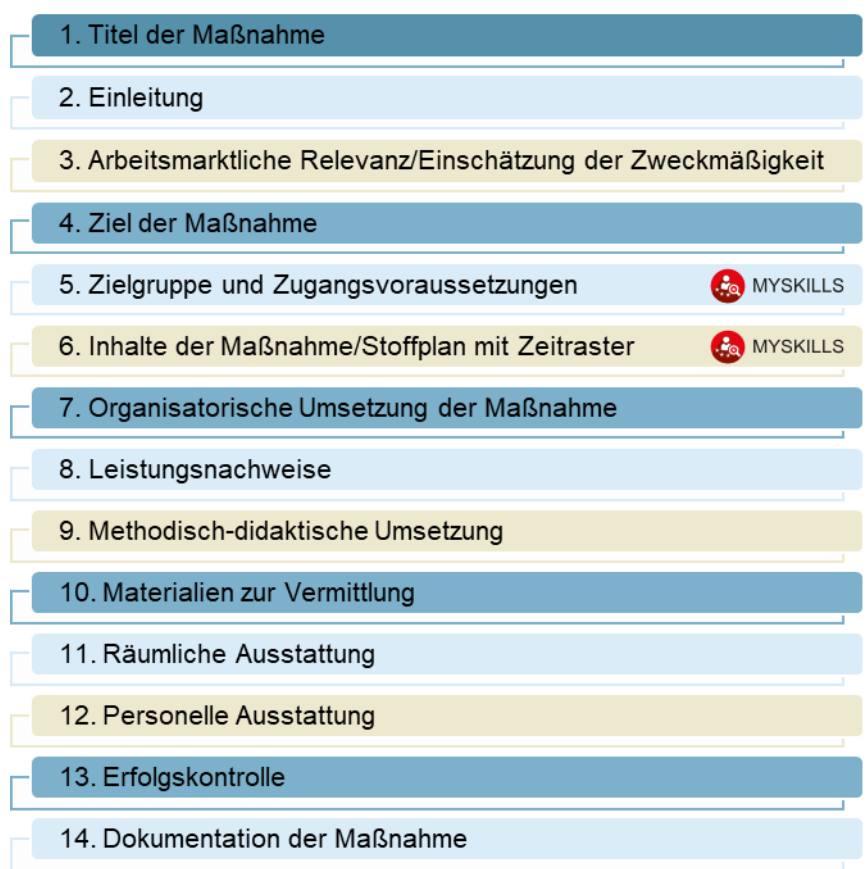

Die aufgeführten Punkte werden nachfolgend kurz erläutert. Besonderes Augenmerk liegt dabei auf einer möglichen TQ-Kleingruppenzertifizierung. In den Gliederungspunkten 5 und 6 können die MYSKILLS-Tests bzw. MYSKILLS-Kompetenzmodelle unterstützend eingesetzt werden.

#### <span id="page-11-1"></span>**4.1 Titel der Maßnahme**

Der Titel jeder einzelnen Maßnahme muss eindeutig sein und das angestrebte Bildungsziel zum Ausdruck bringen.

Bei einer TQ-Kleingruppenzertifizierung könnte der Titel einer Teilqualifizierung z.B. wie folgt aufgebaut sein: *"Teilqualifizierung Fachkraft für Metalltechnik, Fachrichtung Konstruktionstechnik*

*TQ1 – Manuelle und maschinelle Metallbearbeitung in Kleingruppe auf Grundlage der MYSKI-LLS-Tests"*

#### <span id="page-12-0"></span>**4.2 Einleitung**

Eine Einleitung ist nicht zwingend erforderlich. Sie kann aber dafür genutzt werden, den Bildungsträger vorzustellen und dessen Erfolge oder Expertise aufzuführen.

#### <span id="page-12-1"></span>**4.3 Arbeitsmarktliche Relevanz/Einschätzung der Zweckmäßigkeit**

In diesem Abschnitt werden alle relevanten Daten und Fakten benannt, die den Bedarf für eine Teilqualifizierung illustrieren. Dabei kann der Bedarf für eine oder mehrere Teilqualifizierungen in einer bestimmten Branche bestehen, in einem bestimmten Berufsfeld oder in einer bestimmten Region. Er kann sich aber auch aus der Verbindung unterschiedlicher Aspekte/Entwicklungen auf dem Arbeitsmarkt ergeben. Der Verweis auf konkrete Quellen ist unabdingbar.

Bei der Zertifizierung einer Kleingruppen-Maßnahme, also i.d.R. einer Maßnahme über dem BDKS, ist es außerdem wichtig, den regionalen Markt zu betrachten. Gibt es hier bereits vergleichbare Angebote mit einer "Regelgruppengröße" von 12Teilnehmenden im BDKS, so kann die Relevanz einer Kleingruppenzertifizierung durch den OS Halle angezweifelt werden. Eine erfolgreiche Zertifizierung über BDKS bzw. in Kleingruppen ist dann unwahrscheinlich.

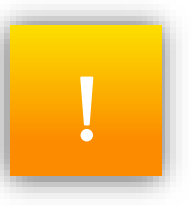

#### <span id="page-12-2"></span>**4.4 Ziel der Maßnahme**

Hier ist das eindeutige und konkrete Ziel der Maßnahme zu nennen – wie zum Beispiel die "Vermittlung beruflicher Handlungskompetenz". Im Gegensatz zum Titel der Maßnahme ist das Ziel an dieser Stelle aber auch ausführlich zu beschreiben.

Ebenfalls aufgeführt werden sollte der Hinweis, dass die TQ im gewählten Berufsbild mit einer Kenntnisfeststellung endet.

#### <span id="page-12-3"></span>**4.5 Zielgruppe und Zugangsvoraussetzungen**

Dieser Punkt beinhaltet konkrete Angaben zu den Qualifikationen, Kompetenzen und Erfahrungen, über die die Teilnehmenden bereits verfügen müssen, neben den grundsätzlichen FbW-Voraussetzungen wie bspw. ein Mindestsprachniveau von B2. Vor allem aber muss deutlich werden, in welchen Bereichen noch Qualifizierungs- bzw. Förderbedarf bestehen muss, damit die Maßnahme überhaupt Sinn macht.

Zudem muss der Träger der Maßnahme detailliert darlegen, wie er eine Eignung zur Teilnahme ermitteln will. In der Wahl seiner Instrumente ist er frei. Es empfiehlt sich jedoch, ein strukturiertes, beschriebenes und nachvollziehbares Verfahren zu wählen. Ein solches Verfahren kann sich aus einem Test und/oder dokumentierten Beobachtungen zusammensetzen. Der MYSKI-LLS-Test eignet sich hier als Instrument zur Einschätzung besonders, da der Test Auskunft über das berufliche Handlungswissen der Teilnehmer:innen in den einzelnen TQs liefert und so die Eignung für relevante TQs anzeigt.

Am Ende sollte das Verfahren eine möglichst objektive Aussage über die Eignung der potenziell Teilnehmenden zulassen.

Je konkreter die besonderen Bedarfe einer Zielgruppe definiert werden, desto wahrscheinlicher ist eine erfolgreiche Zertifizierung über BDKS.

Gerade bei TQs kann die Definition einer Zielgruppe mit besonderen Voraussetzungen oder besonderem Betreuungsbedarf der zentrale Baustein für die Zertifizierung über BDKS sein. Einen Ansatz liefern hier (und auch für Kleingruppen) bspw. Perso-

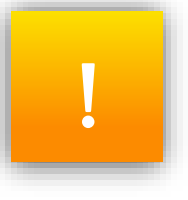

nen, die eine Ausbildung begonnen, aber nicht abgeschlossen haben. Diese Zielgruppe lässt sich (bei entsprechender Eignung) durch TQs bis hin zur Externenprüfung qualifizieren.

Die Frage nach der Relevanz einer Kleingruppe bei TQs lässt sich in diesem Teil des Konzepts zum Beispiel so beantworten: "Es ist höchst unwahrscheinlich, dass selbst in einem größeren regionalen Bereich zeitgleich bis zu 12Teilnehmende identifiziert werden können, welche ähnliche informell erworbene Qualifikationen vorweisen und einen identischen Bedarf an Qualifizierung (also an TQ-Bausteinen) haben."

#### <span id="page-13-0"></span>**4.6 Inhalte der Maßnahme/Stoffplan mit Zeitraster**

Unter diesem Punkt ist aufzuführen, welche Inhalte im Rahmen der Maßnahme vermittelt werden und wie diese Inhalte in Unterrichtseinheiten (UE) aufgeteilt sind. In diesem Schritt können die MYSKILLS-Kompetenzmodelle herangezogen werden. Die Gliederung der Handlungsfelder kann analog für die Gliederung der TQs genutzt werden. Die einzelnen Handlungsfelder beinhalten Arbeitsprozesse und relevante Kompetenzen, aus denen sich direkt ergibt, was Teilnehmende im Rahmen der TQ lernen müssen, bzw. was das konkrete Lernziel der TQ ist. Da die Handlungsfelder reale betriebliche Einsatzfelder beschreiben, ergeben sich hier auch klare Empfehlungen für die Vermittlung der Teilnehmenden in Praktika oder Beschäftigung. Die Unterrichtseinheiten sollten einen nachvollziehbaren Umfang und Inhalt haben. Ihre Anzahl pro beschriebener, zusammenhängender Lerneinheit sollte eine nachvollziehbare Größe nicht überschreiten.

Wichtig in diesem Abschnitt ist der konkrete und korrekte Bezug zwischen konzeptioneller Planung und Kalkulation der Maßnahme. Es ist darauf zu achten, dass der Umfang der jeweils eingesetzten Dozent:innen in Konzept und Kalkulation korrekt aufgeführt wird.

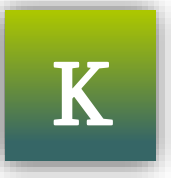

#### <span id="page-14-0"></span>**4.7 Organisatorische Umsetzung der Maßnahme**

Inhalt dieses Konzeptpunktes ist die konkrete Leistungsbeschreibung der Maßnahme. Wichtig ist vor allem die schlüssige und komplette Fortführung der Beschreibungen in den Punkten 8 bis 13. Aus diesen leiten sich nämlich die organisatorischen, ausstattungsrelevanten und personellen Begründungen für eine Kostenüberschreitung ab.

Organisatorisch fordern TQs die Bildungsträger in großem Maße heraus. Zwar lässt sich der Bedarf eines bestimmten Berufs recht gut bestimmen, doch wird die Situation mit Blick auf die Teilnehmenden deutlich komplexer. Zu ihren vorhandenen Kenntnissen und Fähigkeiten lässt sich zum Zeitpunkt der Konzeption kaum etwas sagen. Es ist also im Vorfeld völlig unklar, in welche TQs wie viele Teilnehmende münden werden. Eine Kleingruppe wird aufgrund der Maßnahmenstruktur und individuellen Vorkenntnisse der Teilnehmenden wohl die wahrscheinlichste Durchführungsform von TQs sein. Ebenso ist es in diesem Kontext von Vorteil die gesamte Teilqualifizierungskette eines Berufes zu zertifizieren, da hierdurch ein passendes Angebot vorgehalten werden kann.

#### <span id="page-14-1"></span>**4.8 Leistungsnachweise**

Sind in einer Maßnahme Leistungsnachweise zu erbringen, ist in diesem Abschnitt darzustellen, wie viele Nachweise es sind und in welcher Form sie erfolgen sollen.

Möglich sind schriftliche, mündliche oder praktische Leistungsnachweise, die nach einem im Konzept beschriebenen und definierten Verfahren bewertet werden.

Die Leistungsnachweise bilden die Bewertungsgrundlage für ein Teilnahmezertifikat. Sie sind jedoch unabhängig von der am Ende stehenden Kompetenzfeststellung (siehe Punkt 13 "Erfolgskontrolle").

#### <span id="page-15-0"></span>**4.9 Methodisch-didaktische Umsetzung**

An dieser Stelle wird beschrieben, wie genau die Maßnahme methodisch umgesetzt werden soll und welche didaktischen Erfordernisse sich ergeben, um eine Zertifizierung in Kleingruppe bzw. über BDKS zu begründen.

In manchen Berufen existieren Vorgaben in der Form, dass z.B. ein:e Ausbilder:in nur eine bestimmte Anzahl von Lernenden an einer Maschine einweisen darf. In einem solchen Fall kann es notwendig sein, selbst eine Kleingruppe in zwei Kleinstgruppen zu unterteilen. Der entsprechende Personaleinsatz muss dann ebenso in der Kalkulation nachvollziehbar dargestellt und begründet werden wie auch besondere Lehrmethoden oder andere spezifische Erfordernisse.

#### <span id="page-15-1"></span>**4.10 Materialien zur Vermittlung**

Unter diesem Punkt werden alle Lernmaterialien (wie z.B. Bücher), Geräte und technische Plattformen aufgeführt, die innerhalb der Maßnahme eingesetzt werden. Sind Lernmaterialien geplant, die über den im BDKS kalkulierten Standard hinausgehen, lassen auch diese sich kalkulatorisch ansetzen.

#### <span id="page-15-2"></span>**4.11 Räumliche Ausstattung**

Bei der räumlichen Ausstattung sind Räume immer nur in Relation zur Gruppengröße anzusetzen. Natürlich kann ein Bildungsträger große Gruppenräume nicht extra für eine Kleingruppe baulich verändern. Dennoch dürfen Lern- und Funktionsräume für große Gruppen nur in Teilen für eine Kleingruppenmaßnahme in die Berechnung einbezogen werden. Auch die Nebenkosten lassen sich nur anteilig in die Kalkulation mit einbeziehen.

Besondere räumliche Erfordernisse (wie z.B. zusätzliche Räume für Kleingruppenarbeit o. ä.) können selbstverständlich in die Kalkulation mit aufgenommen werden – wenn sie konzeptionell beschrieben werden und notwendig sind.

#### <span id="page-15-3"></span>**4.12 Personelle Ausstattung**

In diesem Abschnitt sind der konkrete Personalbedarf in Stunden sowie der genaue Stellenumfang zu beschreiben. Die Summe der curricularen Stunden aus dem Konzept muss mit den in der Kalkulation berechneten Maßnahmestunden übereinstimmen.

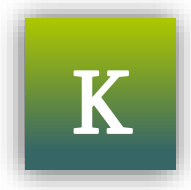

# K

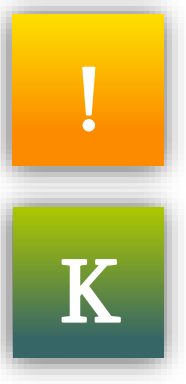

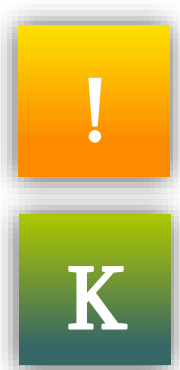

An dieser Stelle ebenfalls zu definieren sind die erforderlichen Qualifikationen des eingesetzten Personals, dessen zu erbringende Leistungen sowie eine mögliche sozialpädagogische Unterstützung und/oder eine Begleitung in der betrieblichen Praxisphase.

Bei Maßnahmen über BDKS müssen die Personal- und Honorarkosten über Arbeits- bzw. Honorarverträge nachgewiesen werden. Da mit Einreichen der Maßnahme noch keine Personalund Honorarkosten angefallen sind, kann ein entsprechender Kostennachweis durch Verdienstbescheinigungen bzw. Arbeitsverträge oder Honorarabrechnungen und Honorarverträge in gleicher Höhe aus vergleichbaren Maßnahmen aus der Vergangenheit erfolgen.

#### <span id="page-16-0"></span>**4.13 Erfolgskontrolle**

Der Erfolg von Teilqualifikationen ist durch eine Kompetenzfeststellung zu kontrollieren.<sup>10</sup> Wie genau diese Erfolgskontrolle aussieht, wird u a. bestimmt durch die externen Vorgaben und Rahmenbedingungen der Bundesagentur für Arbeit bzw. der zuständigen Stellen wie IHK oder HWK.

Für die Kompetenzfeststellungen kann dann entweder ein Prüfungsausschuss unter obligatorischer Hinzuziehung betrieblicher Experten gebildet werden, oder die Teilnehmenden werden (gegen Gebühr) zu einer Prüfung bei den zuständigen Stellen angemeldet.<sup>11</sup> Beides ist mit Kosten verbunden, die in der Kalkulation gesondert auszuweisen sind und im Konzept detailliert beschrieben werden müssen. Letzteres gilt besonders für die Kompetenzfeststellung beim Träger.

#### <span id="page-16-1"></span>**4.14 Dokumentation der Maßnahme**

Jede Maßnahme ist in vorgegebener Form zu dokumentieren. Das ist nicht nur unabdingbar für den Kostenträger, sondern hilft auch Anbietern der Maßnahme. Statistisch verwertbare Informationen (wie z.B. Erfolgsquoten oder Aufnahmen dauerhaft sozialversicherungspflichtiger Beschäftigungen) bieten eine gute Argumentationsgrundlage für künftige Anträge. So lässt sich anhand von Zahlen und Fakten konkret belegen, warum z. B. eine bestimmte Maßnahme für den regionalen Arbeitsmarkt besonders wirksam ist.

Aus diesen 14 Schritten entsteht ein detailliertes Konzept, das der fachkundigen Stelle bzw. dem OS Halle vorgelegt wird. Zusammenfassend bestehen die Vorteile, hier MYSKILLS einzubeziehen zum einen in der Arbeitserleichterung durch die vorliegenden Kompetenzmodelle, die

 $11$  vgl. Anlage D. (S. 34)

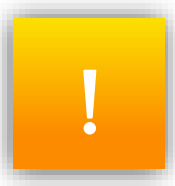

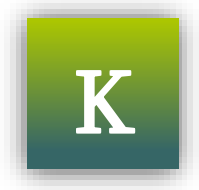

<sup>&</sup>lt;sup>10</sup> vgl. Konstruktionsprinzipien der Bundesagentur für Arbeit zu berufsanschlussfähigen Teilqualifikationen [online] [https://www.arbeitsagen](https://www.arbeitsagentur.de/datei/konstruktionsprinzipien_ba017222.pdf)[tur.de/datei/konstruktionsprinzipien\\_ba017222.pdf](https://www.arbeitsagentur.de/datei/konstruktionsprinzipien_ba017222.pdf) [07.02.2020]

eine Gliederung der TQ-Module inkl. relevanter Inhalte und Ziele vorgibt. Zum anderen kann im Zuge des Profilings ein MYSKILLS-Testergebnisse herangezogen werden, welches eine valide Aussage über die berufsrelevanten Kompetenzen der Teilnehmenden erlaubt und so die Eignung für relevante TQs sicherstellt.

Im Folgenden steht die Kalkulationserstellung bei einer Zertifizierung in Kleingruppe näher im Fokus.

#### <span id="page-18-0"></span>**5 Kalkulation und Kleingruppe**

Besonders entscheidend für die Zulassung einer Maßnahme ist die Kalkulation. Sie ist nicht nur zentrales Prüfelement der fachkundigen Stelle und des OS Halle, sondern auch Gegenstand der Beiratsempfehlungen, die für die Zulassung ausschlaggebend und zwingend zu berücksichtigen sind.

Die so definierten "Grundsätze zur Überprüfung von Maßnahmekalkulationen im Rahmen der Maßnahmezulassung (...) durch die fachkundigen Stellen" (vgl. Empfehlungen des Beirates) regeln eine einheitliche Vorgehensweise bei der Prüfung. Zudem fordern sie eindeutige, plausible und nachvollziehbare sowie in den Kostenkategorien abgegrenzte Kalkulationen.

Überschreitet eine Maßnahme den BDKS und muss sie aus diesem Grund dem OS Halle vorgelegt werden, ist hierfür die Kalkulationsvorlage des OS Halle zu nutzen (siehe Anlage E). Sie liegt allen fachkundigen Stellen vor. Manche davon stellen das Kalkulationsschema ihren Kund:innen direkt zur Verfügung, andere bieten an, die Trägerkalkulation automatisch in die Vorlage des OS Halle zu übertragen.

Wichtiges Merkmal der Kalkulationsvorlage des OS Halle ist die durchgängig separate Betrachtung von Theorie- und Praxisstunden sowie die strikte Trennung von Kosten des Lehrgangs und der Lehrgangsorganisation (auch in der Raumnutzung und der Absetzung für Abnutzung,  $AfA$ ).<sup>12</sup>

Um besser bewerten zu können, welche besonderen, kostenauslösenden Faktoren eine Maßnahme über den BDKS heben, ist eine Vergleichskalkulation ohne diese Faktoren obligatorisch. Bei Teilqualifikationen in Kleingruppe bezieht sich eine Vergleichskalkulation auf eine Gruppengröße von 12 Teilnehmenden. Das bedeutet, es werden Räumlichkeiten, Verbrauchsmaterialien, Versicherungskosten der Berufsgenossenschaft (BG) und alle weiteren teilnehmerbezogenen Kosten für 12 Teilnehmende kalkuliert. Das Ergebnis darf den geltenden BDKS nicht überschreiten.

Liegen besondere kostenauslösende Erfordernisse für Teilnehmende mit besonderen Bedarfen vor, dürfen diese nicht in die Vergleichskalkulation mit einbezogen werden.

Die besonderen Bedarfe müssen in der Definition der Zielgruppe begründet sein und nach SGB II oder SGB III förderfähig sein.

Zu den besonderen Bedarfen zählen beispielsweise besondere ergonomische oder personelle Anforderungen an den Arbeits- oder Ausbildungsplatz.

Die Notwendigkeit oder den Nutzen der zusätzlichen Ausstattung gilt es personell wie materiell zu begründen. Die Kostenüberschreitung nur mit der Durchführung in einer Kleingruppe zu begründen ist in diesem Kontext nicht ausreichend.

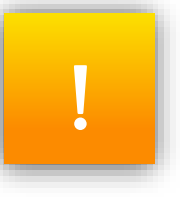

<span id="page-19-1"></span>Seite 20

Die Kalkulation zur Vorlage beim OS Halle weicht in ihrer Gliederung (und eventuell auch in der Art der Aufschlüsselung bzw. Berechnung der Kosten) von den vielleicht gewohnten Kalkulationsschemata ab. Kosten werden im Schema des OS Halle in strukturierte Kostenblöcke zusammengefasst, denen die ermittelten Kosten zuzuordnen sind.

Um einen Überblick über die Kostenarten und möglicherweise einhergehenden Begründungen und Belege zu erhalten, werden nachfolgend alle Punkte der derzeit gültigen Kalkulationsvorlage des OS Halle aufgeführt und kommentiert.

#### <span id="page-19-0"></span>**5.1 Angaben zur Maßnahme**

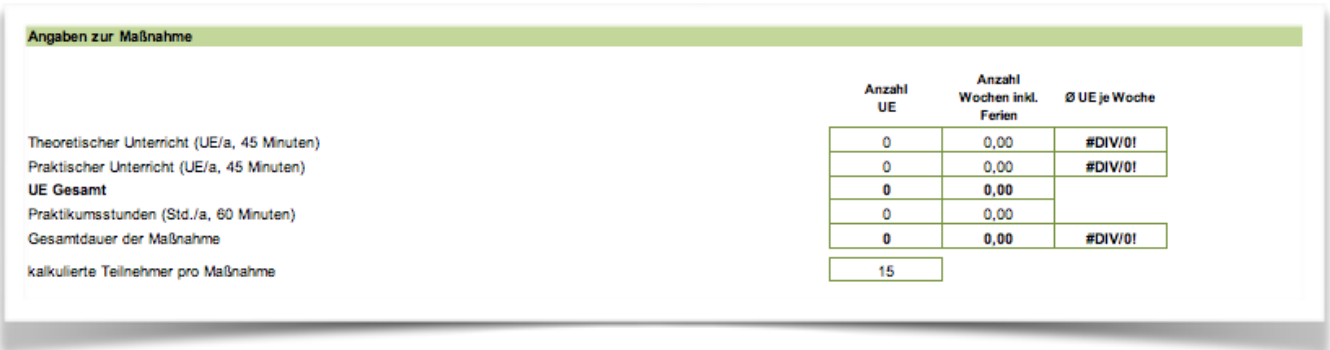

Quelle: eigene Darstellung nach Vorlage des OS Halle

Bei den Angaben zur Maßnahme ist darauf zu achten, dass die fachtheoretischen und fachpraktischen Unterrichtsstunden gesondert aufgeführt werden.

Praktikumsstunden werden ebenfalls separat ausgewiesen.

Bei der Anzahl der Wochen müssen zwingend die Ferien, also mindestens der gesetzliche Urlaubsanspruch, berücksichtigt werden, wenn die Dauer der Maßnahme 6 Monate übersteigt.

#### **5.2 Lehrgangskosten**

| Lehrgangskosten                                                                 |              |                          |                   |                      |                          |                                  |
|---------------------------------------------------------------------------------|--------------|--------------------------|-------------------|----------------------|--------------------------|----------------------------------|
|                                                                                 |              |                          |                   |                      |                          |                                  |
| 1. Aufwendungen für notwendige Eignungsfeststellungen / TN-Auswahl              |              |                          |                   |                      |                          |                                  |
|                                                                                 |              |                          |                   |                      |                          |                                  |
|                                                                                 | Gehalt/Monat | Sozialab-<br>gaben + LNK | Stunden<br>Jahr   | Verr.-Satz/Std.      | <b>Stunden</b><br>gesamt | Gesamt                           |
| <b>TN-Auswahl</b>                                                               | $ \epsilon$  | €                        |                   | €<br>a.              | 0                        | $0,00 \in$                       |
|                                                                                 |              |                          |                   |                      |                          |                                  |
| 2. Personalkosten (inkl. Personalnebenkosten) zur Durchführung des Unterrichtes |              |                          |                   |                      |                          |                                  |
|                                                                                 |              |                          |                   |                      |                          |                                  |
|                                                                                 |              |                          | UE<br>Fachtheorie | <b>UE Fachpraxis</b> | Stundensatz              | Gesamt                           |
| Lehrkraft 1                                                                     |              |                          | 0                 | ٥                    | $ \epsilon$              | €<br>$\sim$                      |
| Lehrkraft 2                                                                     |              |                          | 0                 | 0                    | €<br>$\sim$              | €<br>$\sim$                      |
| Lehrkraft 3                                                                     |              |                          | 0                 | 0                    | €<br>٠                   | €<br>$\sim$                      |
|                                                                                 |              |                          | 0                 | 0                    | €<br>$\sim$              | €<br>÷.                          |
|                                                                                 |              |                          | 0                 | 0                    | €<br>$\sim$              | €<br>$\sim$                      |
|                                                                                 |              |                          | 0                 | 0                    | €<br>$\sim$              | €<br>$\sim$                      |
| Dozent 1                                                                        |              |                          | 0                 | 0                    | €<br>$\sim$              | €<br>$\sim$                      |
| Dozent 2                                                                        |              |                          | ٥                 | 0                    | €<br>٠                   | €<br>$\sim$                      |
| Dozent 3                                                                        |              |                          | 0                 | 0                    | €<br>٠                   | €<br>$\sim$                      |
|                                                                                 |              |                          | 0                 | 0                    | €<br>$\sim$              | €<br>$\sim$                      |
|                                                                                 |              |                          | 0                 | 0                    | €<br>$\sim$              | €<br>$\mathcal{L}^{\mathcal{A}}$ |
|                                                                                 |              |                          | 0                 | 0                    | €<br>$\sim$              | €<br>$\sim$                      |
|                                                                                 |              | gesamt:                  | $\bf{0}$          | 0                    |                          |                                  |
|                                                                                 |              |                          |                   |                      |                          |                                  |
| Zwischensumme                                                                   |              |                          | <b>UE</b>         | 0                    | Kosten                   | $ \epsilon$                      |

Quelle: eigene Darstellung nach Vorlage des OS Halle

Die Personalkosten der Eignungsfeststellung sind gesondert auszuweisen. An dieser Stelle wird der Bezug zu Punkt 5 des Konzepts "Zielgruppe und Zugangsvoraussetzungen" (siehe Seite 11) hergestellt.

Lehrkräfte in Anstellung und Dozent:innen im Honorarverhältnis werden in der Kalkulation mit Stundensätzen berechnet. Bei fest angestelltem Personal kann von Sozialabgaben und Lohnnebenkosten in Höhe von 28 Prozent des monatlichen Gehalts und einem Beschäftigungsvolumen von 1.600 Stunden im Jahr ausgegangen werden. Bei Honorarkräften ist der vertraglich vereinbarte Stundensatz in der Kalkulation anzugeben.

Die Summe der Unterrichtseinheiten aus Fachtheorie und Fachpraxis ergibt i. d.R. die Summe der Unterrichtseinheiten der Maßnahme. Es gibt jedoch Umstände, durch welche die eingesetzten Personalstunden in Bezug auf die Dauer der Maßnahme überschritten werden. Dazu gehören u. a. etwaige Herstellervorgaben von in der Maßnahme eingesetzten Maschinen. Außerdem muss jederzeit sichergestellt werden, dass das unterweisende Personal die Unterweisung in einer methodisch und didaktisch vertretbaren geringeren Anzahl an Teilnehmer:innen durchführen kann. Innerhalb einer Teilqualifizierung in Kleingruppe kann dadurch die Zahl der Teilnehmenden für diese Unterrichtseinheiten weiter fallen.

#### <span id="page-21-0"></span>**5.3 Kosten für die Betreuung in betrieblichen Praxisphasen**

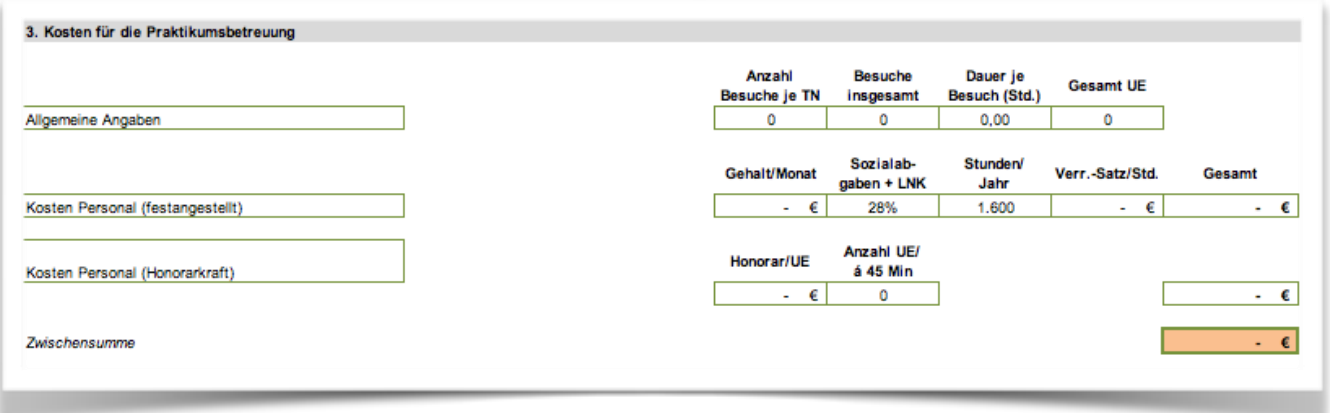

Quelle: eigene Darstellung nach Vorlage des OS Halle

Unter diesem Punkt sind die Personalkosten für die Betreuung während der betrieblichen Praxisphasen aufzuführen. Dazu zählt die realistische – aber auch stets nach Gesichtspunkten der Sparsamkeit ausgerichtete – Einschätzung der Fahrt-, Vor- und Nachbereitungszeiten. Direkte Fahrtkosten (wie z. B. Tickets für den Nahverkehr) werden unter dem Punkt "Allgemeine Verwaltungskosten" erfasst.

#### <span id="page-21-1"></span>**5.4 Sozialpädagogische Betreuung**

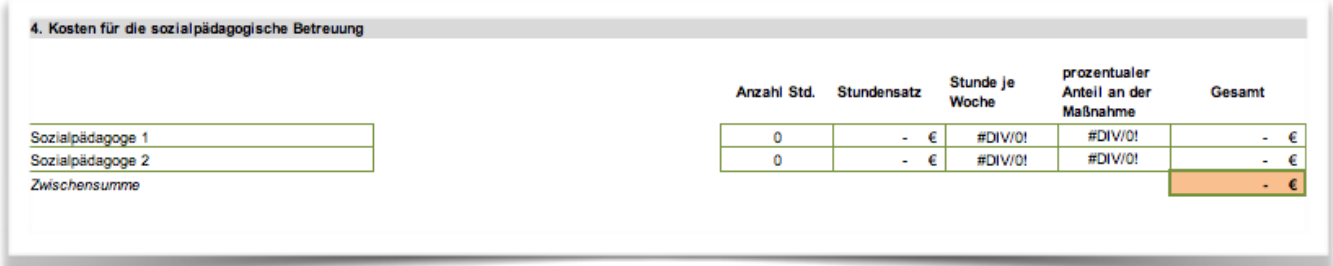

Quelle: eigene Darstellung nach Vorlage des OS Halle

Ist in einer Maßnahme eine sozialpädagogische Betreuung vorgesehen, werden die entsprechenden Personalkosten an dieser Stelle erfasst.

Die Notwendigkeit einer sozialpädagogischen Betreuung kann mit der Zielgruppe oder den individuellen Rahmenbedingungen zusammenhängen. Hierunter fallen besondere Lebensumstände, Bedarfe oder Hemmnisse der Teilnehmenden.

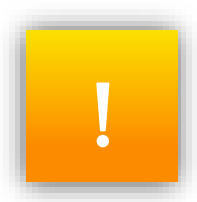

#### <span id="page-22-0"></span>**5.6 Kosten für Ausbildungsmittel**

|                                              |        |              |                  |           |                |                | Kosten je TN | Gesamt          |
|----------------------------------------------|--------|--------------|------------------|-----------|----------------|----------------|--------------|-----------------|
| Skripte/Kopierkosten                         |        |              |                  |           |                |                | €<br>٠       | €<br>÷          |
| Fachliteratur laut ges. Aufstellung          |        |              |                  |           |                |                | €<br>٠       | €<br>$\sim$     |
| Büromaterial                                 |        |              |                  |           |                |                | €<br>٠       | €<br>÷.         |
| Material f. Ausbildung laut ges. Aufstellung |        |              |                  |           |                |                | €<br>$\sim$  | €<br>$\sim$     |
| Arbeitskleidung                              |        |              |                  |           |                |                | €<br>$\sim$  | €<br>$\sim$     |
| Software / Lizenzgebühren                    |        |              |                  |           |                |                | €<br>$\sim$  | €<br>$\sim 100$ |
|                                              |        |              |                  |           |                |                | €<br>$\sim$  | $ \epsilon$     |
|                                              | Anzahl | Einzelkosten | Anschaffungs-    | AfA Jahre | <b>Nutzung</b> | <b>Nutzung</b> | Anteil       |                 |
| Abschreibungen                               |        |              | kosten           |           | Monate         | Wochen         |              | Gesamt          |
| PC-Ausstattung                               | 0      | $\sim$       | €<br>€<br>$\sim$ | 0         | 0.00           | ٥              | 0.00         | €<br>$\sim$     |
| Maschinen                                    | 0      | $\sim$       | €<br>€<br>÷.     | 0         | 0.00           | ٥              | 0.00         | €<br>$\sim$     |
| Geräte                                       | ٥      | $\sim$       | €<br>€<br>$\sim$ | 0         | 0.00           | 0              | 0.00         | €<br>$\sim$     |
| Möbel Schulungsraum                          | 0      | $\sim$       | €<br>€<br>a.     | 0         | 0.00           | ٥              | 0.00         | €<br>$\sim$     |
|                                              | 0      | $\sim$       | €<br>$ \epsilon$ | 0         | 0.00           | 0              | 0.00         | €<br>$\sim$     |
|                                              | 0      | $\sim$       | €<br>€<br>. .    | 0         | 0.00           | ٥              | 0.00         | €<br>$\sim$     |

Quelle: eigene Darstellung nach Vorlage des OS Halle

Die Ausbildungsmittel einer Maßnahme sind notwendige Verbrauchskosten, die für jeden Teilnehmenden in gleicher Höhe anfallen. Werden Bücher im Verleihsystem ausgegeben, dürfen nur die anteiligen Kosten dafür berechnet werden. Die Anschaffung von Literatur für die Dozent: innen wird unter dem Punkt "Allgemeine Verwaltungskosten" erfasst. Als Nachweis ist eine ausführliche und verbindliche Literaturliste zu erstellen und vorzuhalten.

Auch für Abschreibungen müssen Nachweise vorgehalten werden. Bei der Anzahl der technischen Ausstattung und Möbel sind Dozent:innen und Lehrkräfte bzw. deren Arbeitsplätze zu berücksichtigen.

#### <span id="page-22-1"></span>**5.7 Raumkosten**

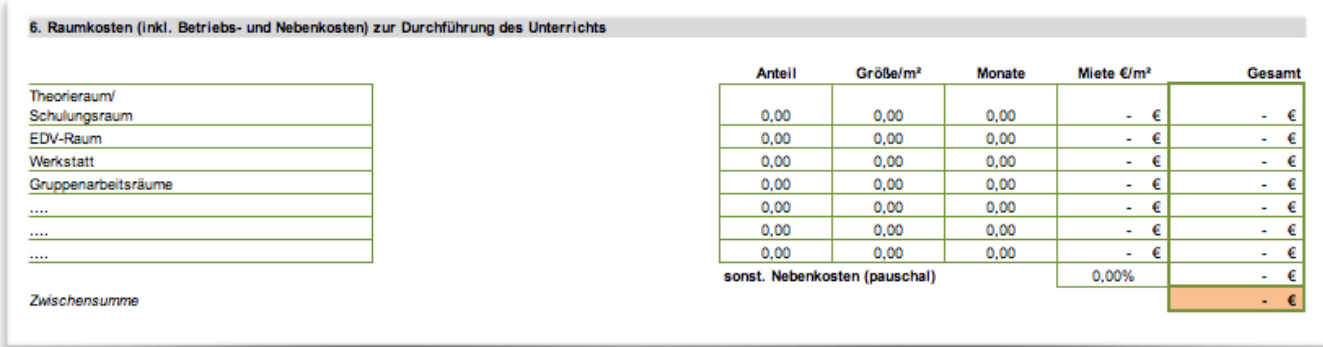

Quelle: eigene Darstellung nach Vorlage des OS Halle

Raumkosten umfassen alle Kosten, die mit der Nutzung von Räumen verbunden sind – also Miete, Nebenkosten, anteilige Gemeinkosten, Reinigungskosten und anteilige Kosten für Instandhaltung und anfallende Schönheitsreparaturen.

Die Raumgröße muss im Verhältnis zur Gruppengröße stehen. In der Regel sind die Räumlichkeiten eines Bildungsträgers auf größere Gruppen ausgelegt. Entsprechende Räume dürfen für eine Kleingruppe nicht vollständig in die Berechnung mit einfließen, sondern sind in einer angemessenen Größe anzusetzen. Die Berechnung der Standardraumgröße nach AZAV beträgt 2,5 m<sup>2</sup> für Theorie- und 3 m<sup>2</sup> für EDV-Räume pro Teilnehmer:in. Für Werkstätten gelten die Vorgaben beispielsweise der Berufsgenossenschaften.

#### <span id="page-23-0"></span>**5.8 Prüfungsgebühren**

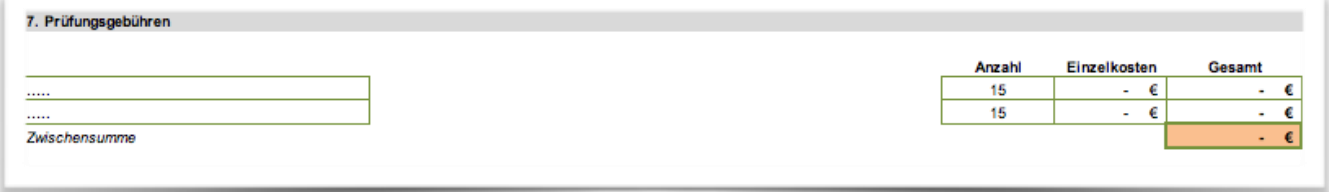

Quelle: eigene Darstellung nach Vorlage des OS Halle

Bei Prüfungsgebühren handelt es sich im Fall der TQ um die Kosten der Kompetenzfeststellung pro Teilnehmende:n am Ende des Bausteins.<sup>13</sup>

#### <span id="page-23-1"></span>**5.9 Allgemeine Verwaltungskosten**

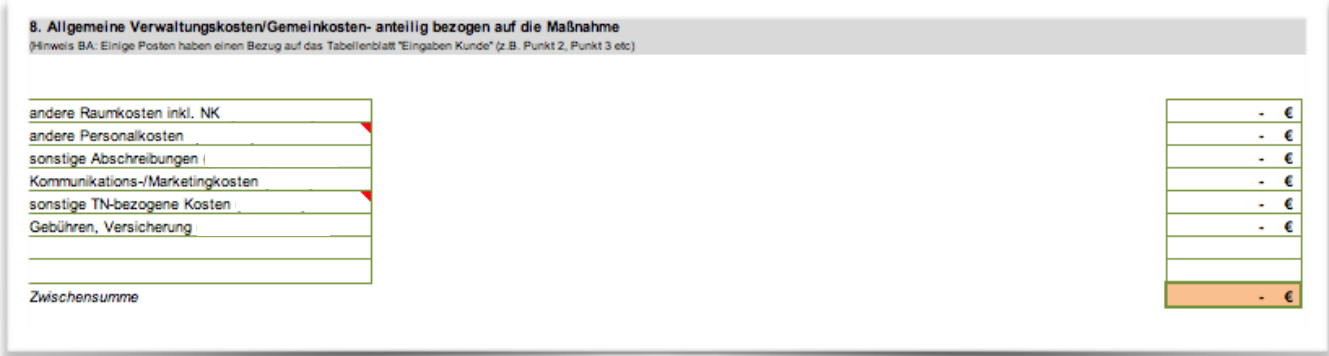

Quelle: eigene Darstellung nach Vorlage des OS Halle

Seite 24

<sup>13</sup> vgl. 4. Konzept und Kleingruppe, 13. Erfolgskontrolle (S. 17)

Unter dem Punkt der allgemeinen Verwaltungskosten und Gemeinkosten finden sich neben den Raumkosten für Verwaltung und den Abschreibungen für die Verwaltung auch die anteiligen Kosten für Kommunikation und Marketing.

"Sonstige teilnehmerbezogene Kosten" sind unter anderem Fahrtkosten, die für das Personal zur Betreuung der Teilnehmer:innen während der betrieblichen Praxisphasen anfallen oder Versicherungskosten der Berufsgenossenschaft.

Unter Gebühren können anteilig die Zertifizierungskosten mit einberechnet werden.

"Anteilige Zertifizierungskosten" beziehen sich auf die möglichen Durchläufe der Maßnahme innerhalb der Zertifikatsgültigkeit.

#### <span id="page-24-0"></span>**5.10 Zuschüsse Dritter/Erlöse/Zuwendungen**

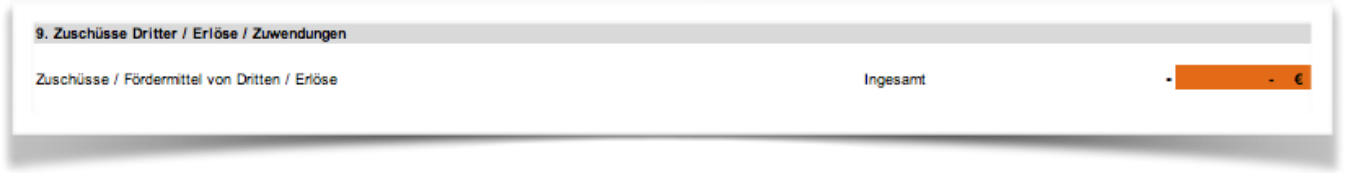

Quelle: eigene Darstellung nach Vorlage des OS Halle

Sollte eine Maßnahme bezuschusst werden, durch Produktion bzw. Dienstleistungen Erlöse erzielen oder sonstige Zuwendungen erhalten, müssen diese angegeben und in Abzug gebracht werden.

#### <span id="page-24-1"></span>**5.11 Gewinn**

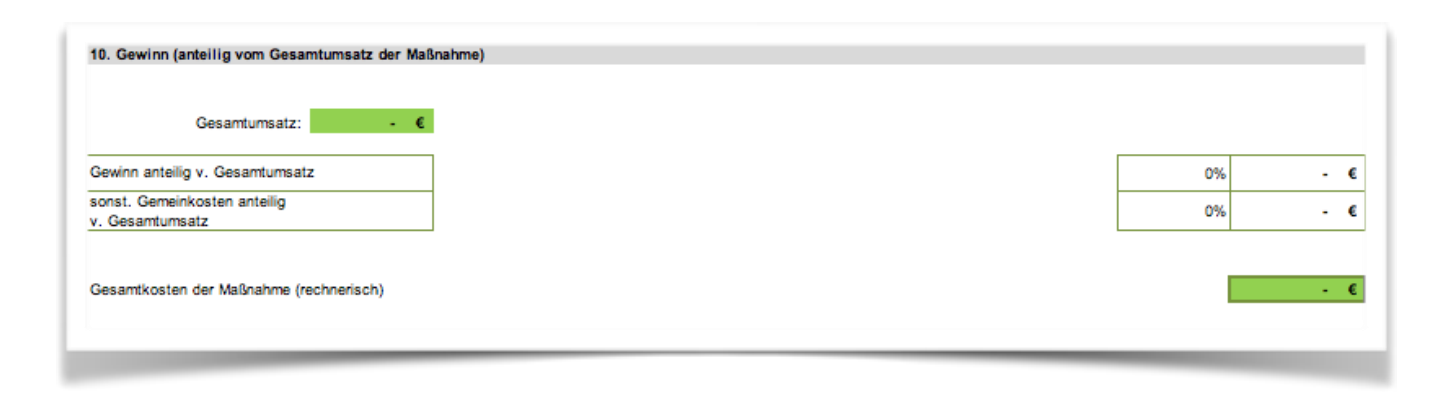

Quelle: eigene Darstellung nach Vorlage des OS Halle

Ein Gewinn von maximal 5 Prozent wird akzeptiert.

Sonstige Gemeinkosten sind anteilige Umlagekosten, die bisher in keinem der anderen Punkte berücksichtigt werden konnten. Überschreiten diese Kosten 15 Prozent der Gesamtkosten, müssen sie detailliert aufgeführt werden.

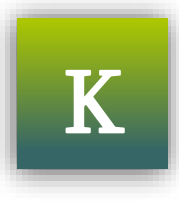

Aus den belegbaren Aufwendungen für eine Maßnahme ergeben sich deren Gesamtkosten und in Folge die kalkulatorischen Kosten für eine Teilnahmestunde bzw. der Kostensatz.<sup>14</sup>

Ob eine TQ wirtschaftlich durchführbar ist, ist abhängig von der Region und dem Beruf. Mit der Überschreitung des BDKS ermöglicht die Agentur für Arbeit den Bildungsträgern, sinnvolle und innovative Maßnahmen in einem wirtschaftlich tragfähigen Rahmen anbieten zu können. Wie eine Zertifizierung über BDKS verläuft ist in diesem Leitfaden detailliert beschrieben worden. Dem Anhang können weiterführende Materialien, wie eine Checkliste, die Kalkulationsvorlage des OS Halle und eine beispielhafte Erstellung einer TQ-Maßnahme auf Basis eines MYSKI-LLS-Kompetenzmodells entnommen werden.

#### <span id="page-26-0"></span>**6 Anlagen**

- A. Checkliste zur Entscheidungsfindung und Vorbereitung
- B. Beispiel: Ein MYSKILLS-Modell wird eine TQ
- C. Handlungsfeld G "Im Service arbeiten" aus dem Kompetenzmodell Koch/Köchin
- D. Fragen und mögliche Antworten
- E. Kalkulationsvorlage des OS Halle

#### <span id="page-27-0"></span>**6.1 A. Checkliste zur Entscheidungsfindung und Vorbereitung**

Damit Teilqualifikationen erfolgreich zertifiziert und durchgeführt werden können, sollten ihre Träger einige Vorüberlegungen anstellen:

- **■** Ist die geplante TQ wirklich arbeitsmarktrelevant und lässt sich diese Relevanz durch Statistiken, Erfolgsbeobachtungen oder sonstige Erhebungen nachvollziehbar darstellen?
- Sollen die TQ-Bausteine nach den Konstruktionsprinzipien der Bundesagentur für Arbeit aufgebaut sein?

Aktuell sind nur Bausteine förderfähig, die diesen Konstruktionsprinzipien folgen.

- Bietet die TQ ein Angebot, das in der Region noch nicht gedeckt ist? In einem bestimmten regionalen Rahmen (Tagespendelbereich) dürfen zur gleichen Zeit keine zwei Kleingruppen-Maßnahmen mit dem gleichen Qualifizierungsziel durchgeführt werden. Zwar ist noch eine Zertifizierung möglich, eventuell aber nicht die Förderfähigkeit zum geplanten Start der Maßnahme.
- Sind Räume für die Nutzung durch Kleingruppen verfügbar?
- **Ist die personelle Ausstattung für die Durchführung von Kleingruppen gegeben?** Teilnehmende einer Kleingruppen-Maßnahme können nicht in eine andere Lerngruppe integriert werden. Daher haben sie während der gesamten Durchführung einen durch Konzept und Kalkulation definierten Raum- und Personalbedarf.
- o Wer führt die Kompetenzfeststellung durch und welche Kosten fallen dafür an? Erhebt die zuständige Stelle Prüfungsgebühren oder entstehen Kosten für die Organisation und Durchführung einer eigenen Kompetenzfeststellung?

#### <span id="page-28-0"></span>**6.2 B. Beispiel: Ein MYSKILLS-Modell wird eine TQ**

Ein vorliegendes MYSKILL-Modell lässt sich mit Hilfe einer fachkundigen Person des Trägers oder der zuständigen Stelle abstimmen und in eine curriculare Struktur übertragen.

**Abb.1:** *Übertragung von Arbeitsprozessen und Kompetenzen aus dem Kompetenzmodell*

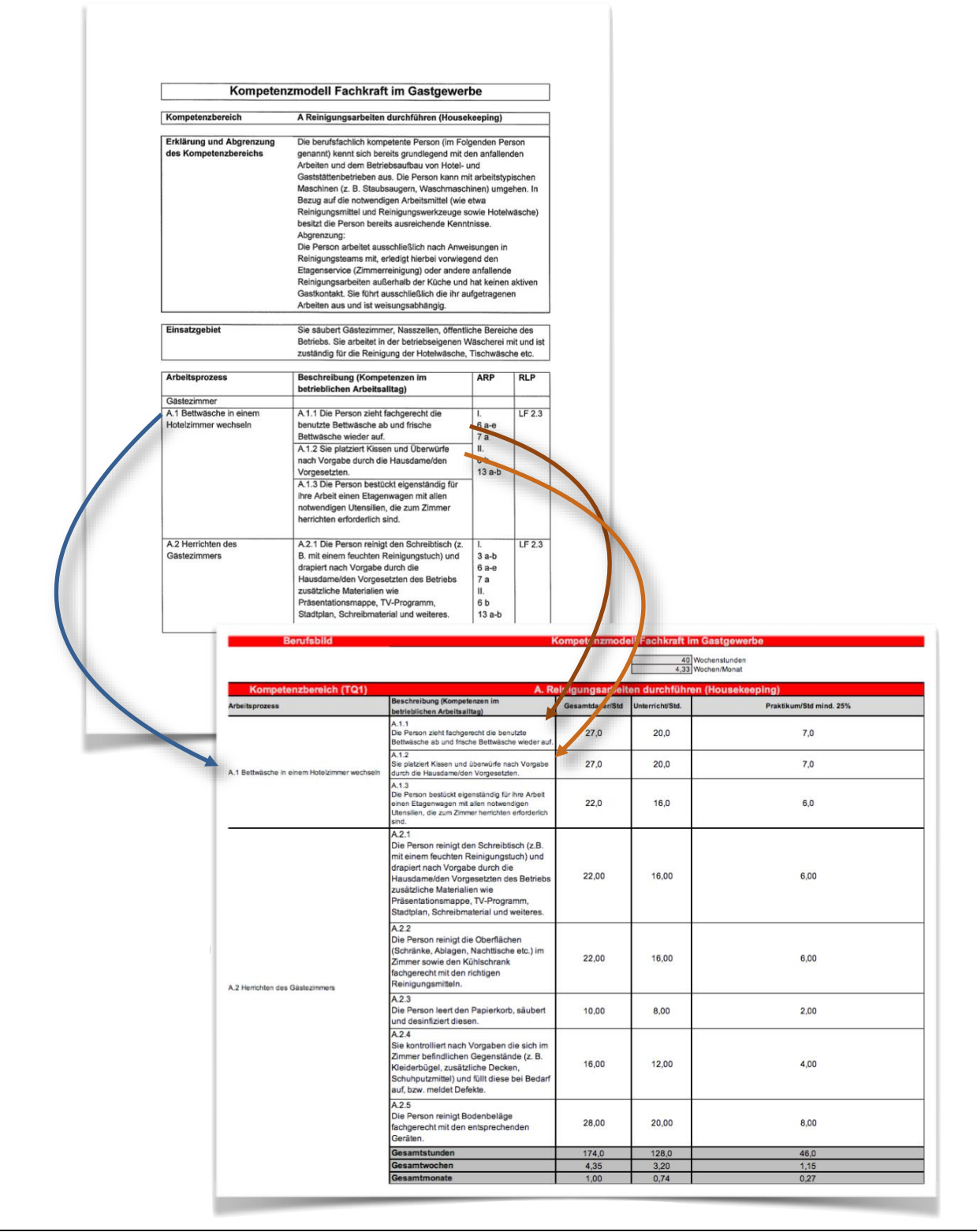

Bei der Übertragung werden konkrete zeitliche Einheiten für die einzelnen Kompetenzbereiche festgelegt und übertragen.

| Kompetenzbereich (TQ7)           |                                                                                                    | <b>G. Im Service arbeiten</b> |                 |                         |  |  |  |  |  |
|----------------------------------|----------------------------------------------------------------------------------------------------|-------------------------------|-----------------|-------------------------|--|--|--|--|--|
| <b>Arbeitsprozess</b>            | Beschreibung (Kompetenzen im<br>betrieblichen Arbeitsalltag)                                                                                                    | Gesamtdauer/Std               | Unterricht/Std. | Praktikum/Std mind. 25% |  |  |  |  |  |
| G.1 Tisch eindecken              | G.1.1 Die Person deckt nach Anweisung und<br>fachgerecht Tische für das Tagesgeschäft<br>und Veranstaltungen ein.                                                              | 48.0                          | 32.0            | 16.0                    |  |  |  |  |  |
|                                  | G.1.2 Die Person deckt für unterschiedliche<br>Gänge spezifisch ein.                                                                                                    | 56.0                          | 40.0            | 16.0                    |  |  |  |  |  |
|                                  | G.1.3 Sie kann nach Anweisung fachgerecht<br>Dekorationen (z. B. Kerzen, Servietten falten,<br>Blumendeko herstellen/platzieren) erstellen.                                    | 32.0                          | 16.0            | 16.0                    |  |  |  |  |  |
| G.2 Speisen- und Getränkeservice | G.2.1 Die Person kann Teller korrekt einsetzen. Zu<br>ihrem Aufgabengebiet zählt ebenso das<br>fachgerechte Ausheben der Teller                                                | 56,0                          | 40,0            | 16,0                    |  |  |  |  |  |
|                                  | G.2.2 Die Person kann eigenständig Heiß-<br>und Kaltgetränke servierfertig machen.                                                                                             | 32.0                          | 16.0            | 16.0                    |  |  |  |  |  |
|                                  | G.2.3 Die Person führt einen einfachen<br>Weinservice am Tisch durch. Hierzu gehört das<br>fachgerechte Öffnen der Flasche genauso wie das<br>Nachschenken im weiteren Verlauf | 56.0                          | 40.0            | 16.0                    |  |  |  |  |  |
| G.3 Gästekontakt                 | G.3.1 Die Person nimmt Gäste in Empfang<br>und führt sie zu ihrem Tisch.                                                                                                    | 32.0                          | 16.0            | 16,0                    |  |  |  |  |  |
|                                  | G.3.2 Sie überreicht den Gästen anschließend die<br>Menükarte/Getränkekarte lesbar ausgerichtet und<br>aufgeschlagen und weist ggf. auf Sonderkarten<br>hin.                   | 32.0                          | 16.0            | 16.0                    |  |  |  |  |  |
|                                  | G.3.3 Sie nimmt Bestellungen fachgerecht auf                                                                                                    | 24.0                          | 16.0            | 8.0                     |  |  |  |  |  |
| G.4 Arbeitsschutz und -kleidung  | G.4.1 Die Person ist in der Lage, sich gemäß der<br>Situation und der Betriebsvorgaben zu kleiden,<br>sowie die geltenden Arbeitsschutzmaßnahmen zu<br>beachten.               | 24,0                          | 16.0            | 8,0                     |  |  |  |  |  |
|                                  | Gesamtstunden                                                                                                    | 392.0                         | 248,0           | 144.0                   |  |  |  |  |  |
|                                  | Gesamtwochen                                                                                                    | 9,8                           | 6.2             | 3,6                     |  |  |  |  |  |
|                                  | <b>Gesamtmonate</b>                                                                                                    | 2.26                          | 1.43            | 0.83                    |  |  |  |  |  |

**Abb. 2:** *Hilfstabelle zur Erstellung der curricularen Struktur auf Basis des Kompetenzmodells*

Quelle: eigene Darstellung

-

Aus den Handlungsfeldern der Modelle ergeben sich die jeweiligen TQs eines Berufsfeldes. Jedes MYSKILLS-Handlungsfeld (auch "Kompetenzbereich") besteht aus verschiedenen, für diesen Bereich besonders relevanten Arbeitsprozessen. Den einzelnen Prozessen sind konkrete Kompetenzen zugeordnet, die wiederum mit Verweisen zum Ausbildungsrahmenplan und Rahmenlehrplan hinterlegt sind (siehe Anlage C).

Die Festlegung der Unterrichtseinheiten erfolgt analog zu denen einer Umschulung. Folgende Rahmenbedingungen sind dafür einzuhalten<sup>15</sup>:

- Mindestdauer einer Teilqualifikation: 2 Monate
- Höchstdauer einer Teilqualifikation: 6 Monate
- Anzahl der Teilqualifikationen je Beruf: 5 bis 8 Bei Modellen von Berufsfeldern mit nur 4 Handlungsfeldern ist es notwendig, z. B. ein Handlungsfeld in zwei TQs zu teilen.
- zeitlicher Gesamtumfang aller Teilqualifikationen orientiert sich an einer Dauer von etwa zwei Dritteln der Erstausbildungszeit

<sup>&</sup>lt;sup>15</sup> vgl. Konstruktionsprinzipien der Bundesagentur für Arbeit zu berufsanschlussfähigen Teilqualifikationen [online] [https://www.arbeitsagen](https://www.arbeitsagentur.de/datei/konstruktionsprinzipien_ba017222.pdf)[tur.de/datei/konstruktionsprinzipien\\_ba017222.pdf](https://www.arbeitsagentur.de/datei/konstruktionsprinzipien_ba017222.pdf) [07.02.2020]

Unter Beachtung der Konstruktionsprinzipien der Bundesagentur für Arbeit entsteht ein Curriculum, das – als Anlage zum Konzept – die sachliche und zeitliche Gliederung der Bausteine einer TQ darstellt.

#### Seite 32

## <span id="page-31-0"></span>**6.3 C. Handlungsfeld G "Im Service arbeiten" aus dem Kompetenzmodell Koch/Köchin**

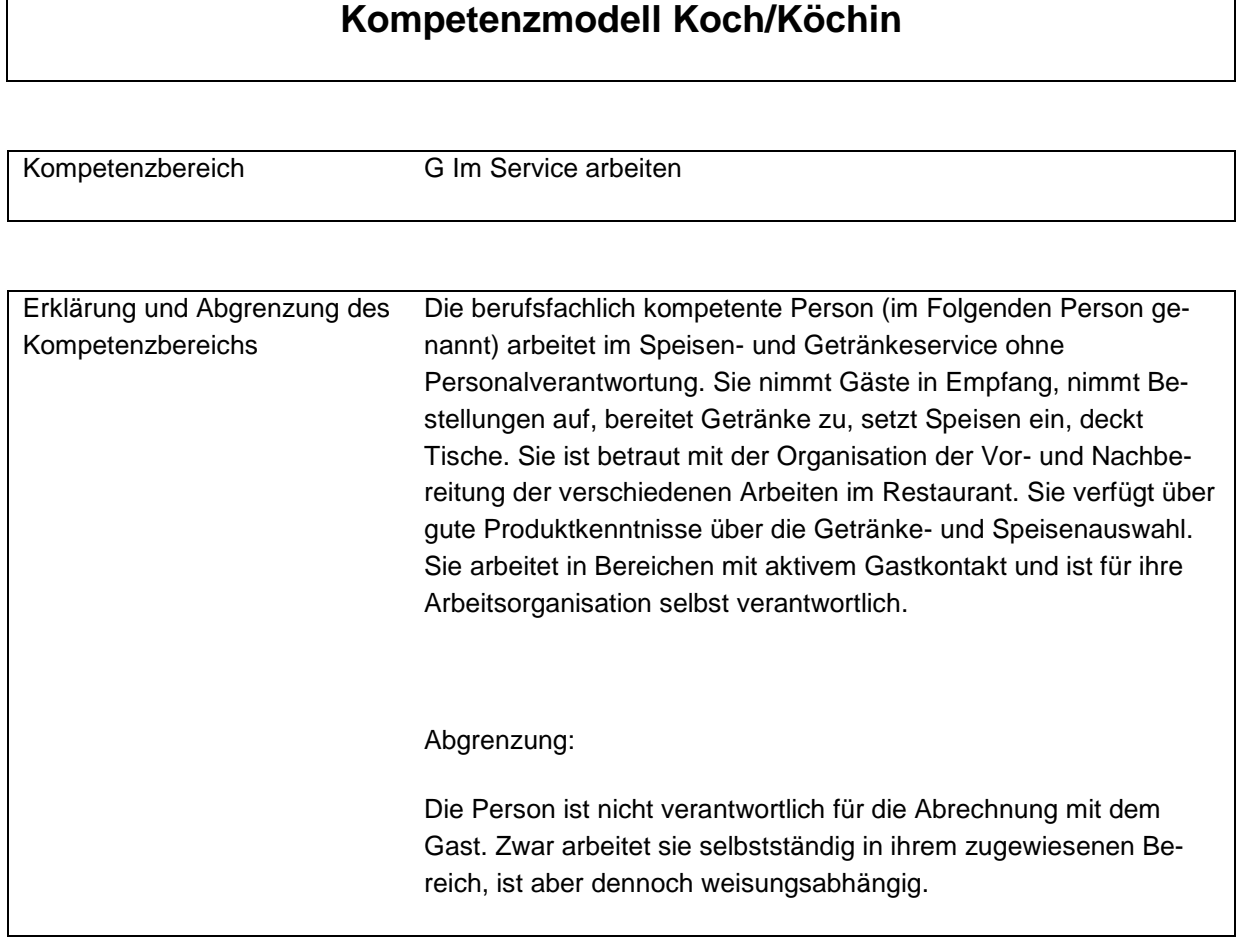

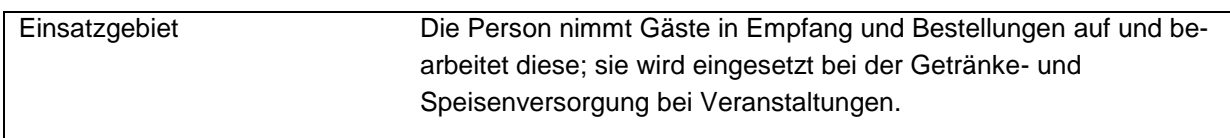

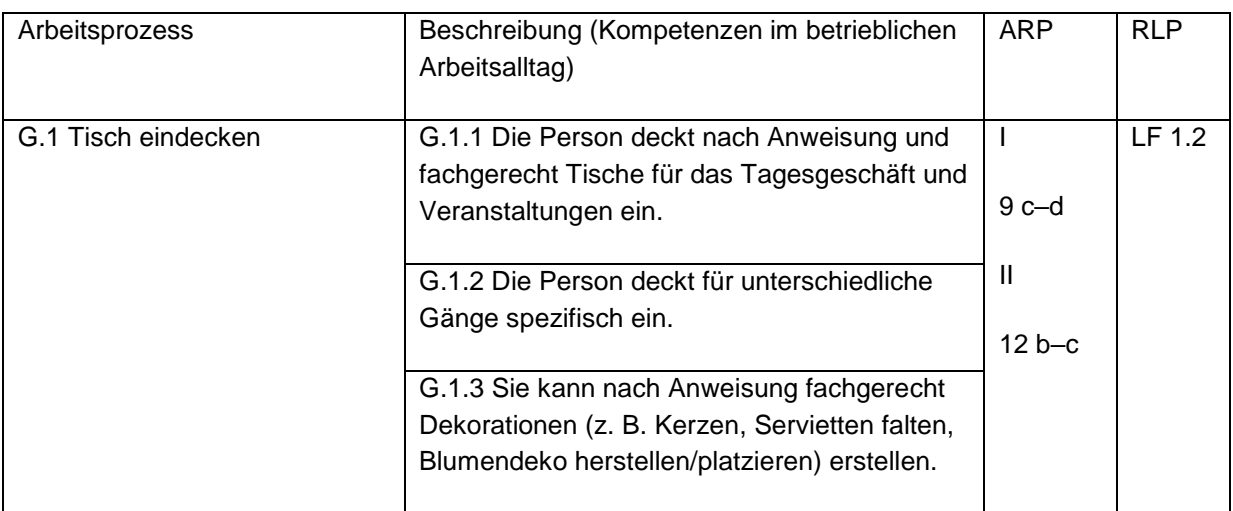

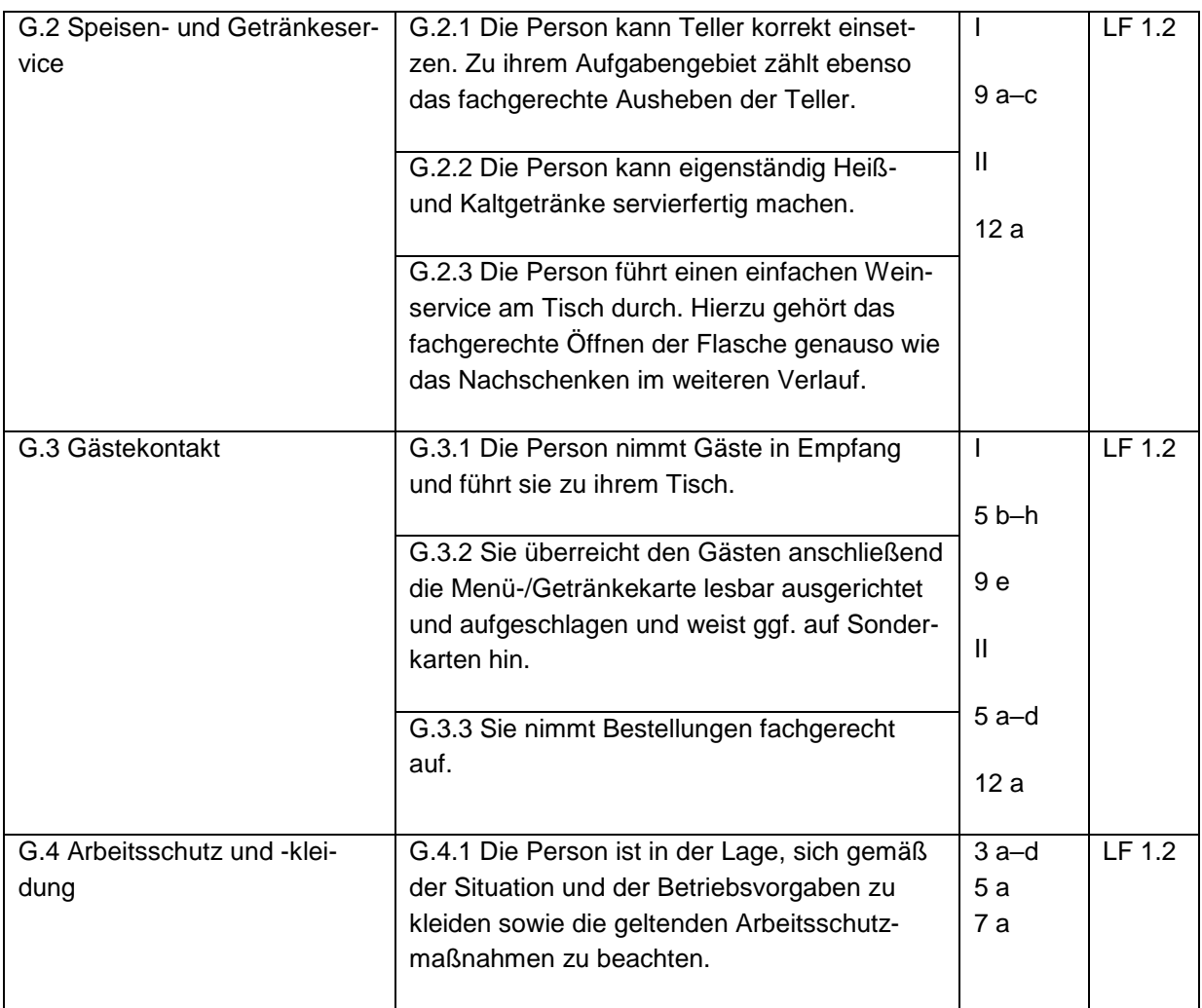

#### <span id="page-33-0"></span>**6.4 D. Fragen und mögliche Antworten**

#### **1. Was bedeutet regionale Abgrenzung von Kleingruppen?**

Gibt es in einer Region bereits ein ähnliches oder gar identisches Angebot, wird es in der Regel nicht möglich sein, eine Maßnahme-Nummer vom regionalen Operativen Service zu erhalten. Sollen jedoch unterschiedliche Bausteine einer TQ an unterschiedlichen Orten angeboten werden (unabhängig davon, wer Anbieter der Bausteine ist), ist es von Vorteil, den OS frühzeitig in die Planung mit einzubeziehen.

#### **2. Wie wird eine Kompetenzfeststellung organisiert?**

Für eine Kompetenzfeststellung ist es hilfreich, auf vorhandene Strukturen der zuständigen Stellen zurückzugreifen.

Die zuständigen Stellen erheben unterschiedliche Gebühren für Kompetenzfeststellungen. In der Regel sind es 250 Euro pro Kompetenzfeststellung. Diese Kosten können in der Kalkulation als teilnehmerbezogene Kosten voll angesetzt werden.

Gibt es Gründe, eine Kompetenzfeststellung hausintern zu organisieren, sind unbedingt die Hinweise der Konstruktionsprinzipien der BA zu beachten. Nur so ist eine objektive, standardisierte und nachvollziehbare Kompetenzfeststellung möglich. Auch die hier anfallenden Kosten können als teilnehmerbezogene Kosten angesetzt werden. Die einzelnen Kostenpositionen sind u.U. gesondert nachzuweisen.

#### **3. Was tun, wenn keine Kostenzustimmung erfolgt?**

Stimmt der OS Halle den Kosten nicht zu, führt er zumindest auf, welche Umstände zu einem negativen Entscheid geführt haben.

Die entsprechenden Punkte können nachgearbeitet und über die fachkundige Stelle dem OS Halle erneut vorgelegt werden. Je nach Prüfaufwand können dadurch bei der fachkundigen Stelle weitere Kosten entstehen.

Sollte trotz Überarbeitung keine Kostenzustimmung erfolgen oder können die Umstände nicht korrigiert werden, kann die fachkundige Stelle das Zertifikat zum BDKS ausstellen. In der Regel ist das problemlos möglich, da eine Vergleichskalkulation häufig schon vorliegt.<sup>16</sup> Dieses Vorgehen kann notwendig sein, wenn ein Start der Maßnahme aus organisatorischen Gründen erfolgen muss.

<sup>&</sup>lt;sup>16</sup> vgl. 4. Kalkulation und Kleingruppe

## <span id="page-34-0"></span>**6.5 E. Kalkulationsvorlage des OS Halle**

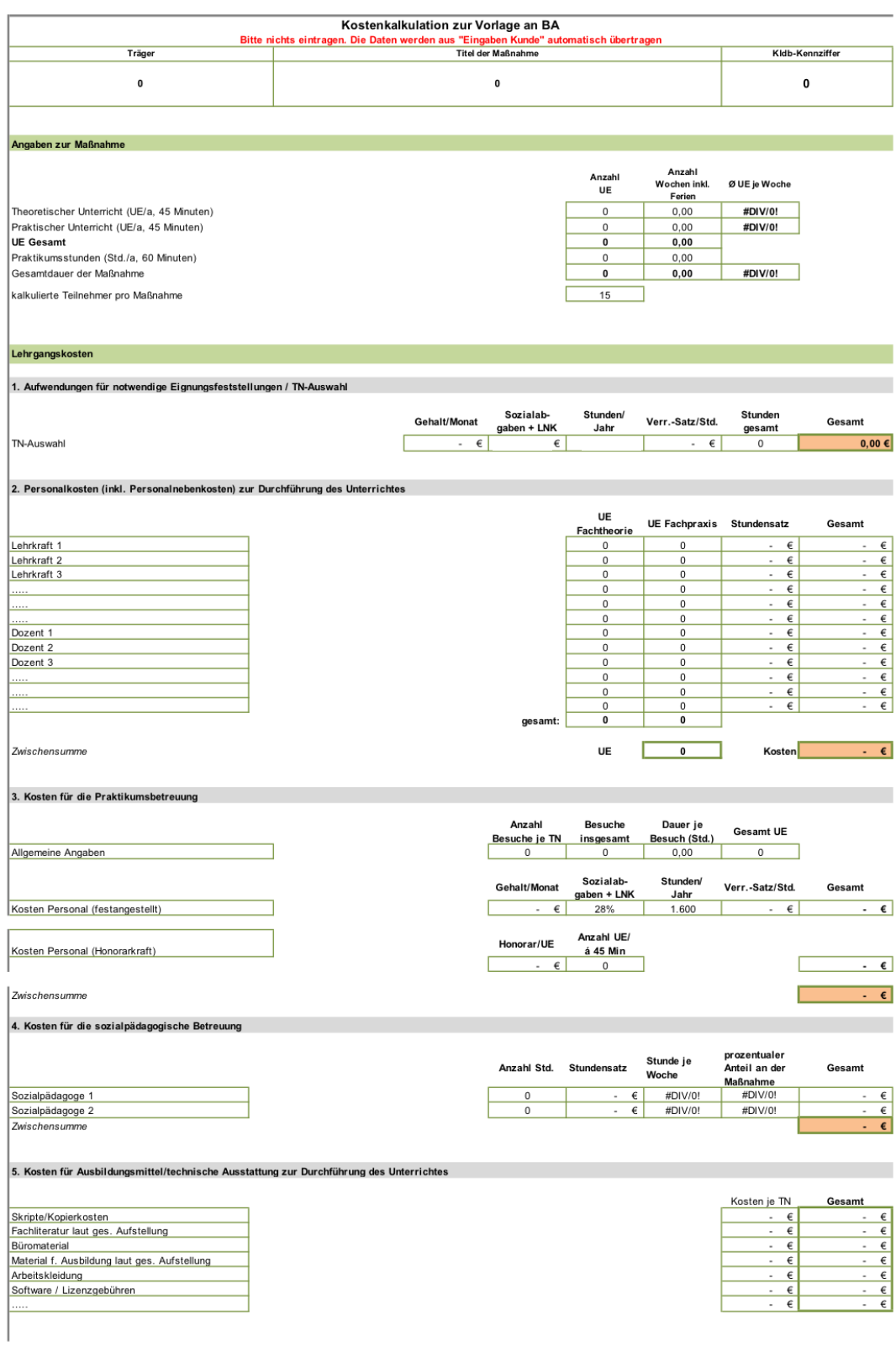

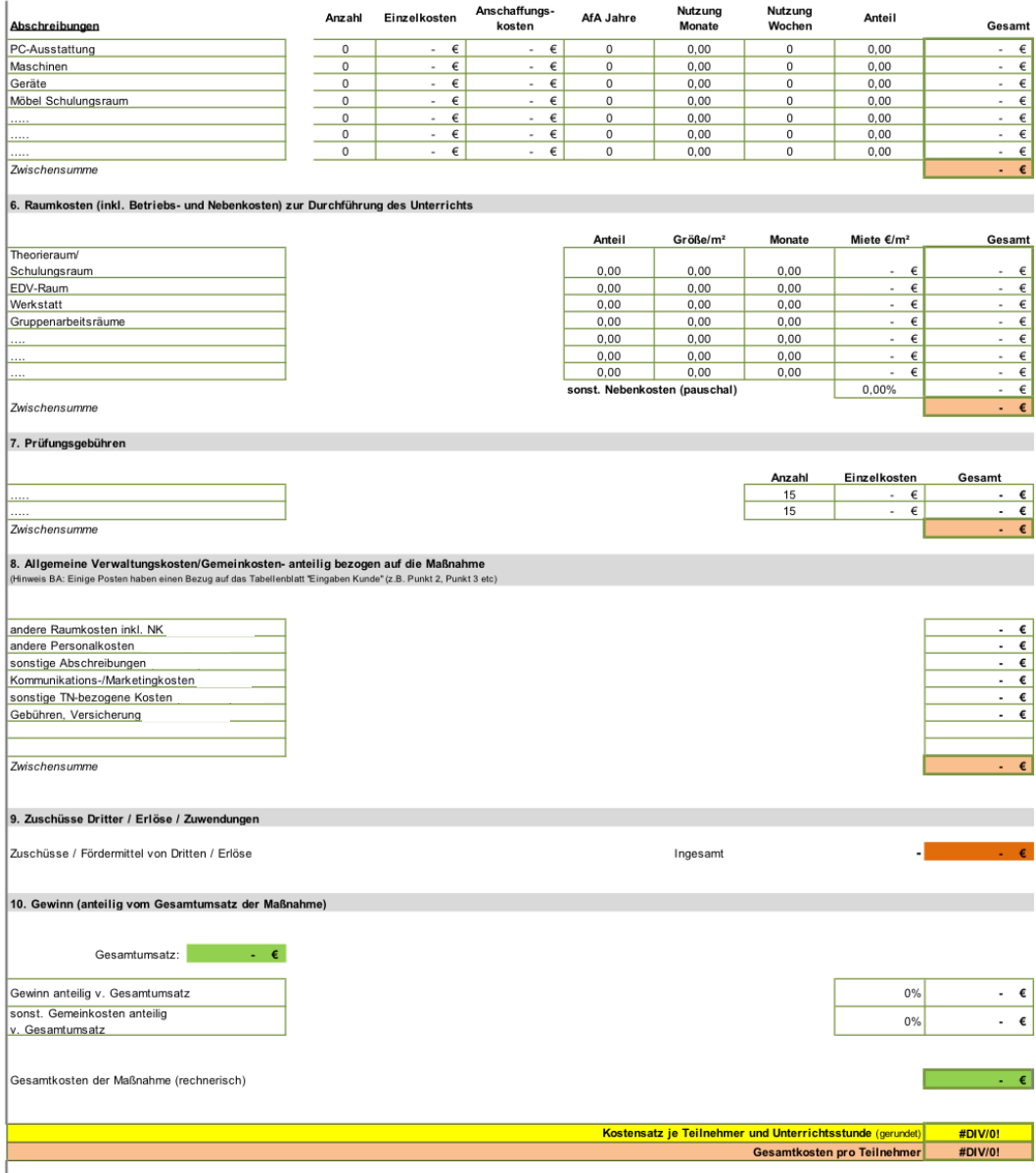

Quelle: eigene Darstellung nach Vorlage des OS Halle

#### **Adresse | Kontakt**

Bertelsmann Stiftung Carl-Bertelsmann-Straße 256 33311 Gütersloh Telefon +49 5241 81-0

Roman Wink Senior Project Manager Telefon +49 5241 81-81560 Fax +49 5241 81-81999 roman.wink@bertelsmann-stiftung.de

www.bertelsmann-stiftung.de